### Making Your Bokeh Fascinating

Real-time Rendering of Physically Based Optical Effect in Theory and Practice SIGGRAPH 2015 Course

> Masaki Kawase Silicon Studio, Corp. masa@siliconstudio.co.jp

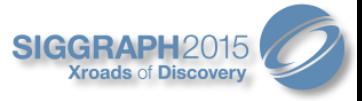

### **Introduction**

- Basic idea and theory [Kawase08]
	- Only circular aperture
- Practical implementation and optimization [Kawase12]
	- Any kind of aperture shapes

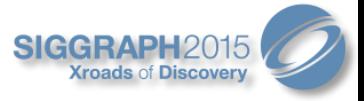

### Contents

- Creating the Pencil Map
- Creating the Bundle-of-Light-Ray Map (Pencil Map)
	- "Bundle of Light Rays" or "Pencil Rays" (referred to as "Pencil" here onwards)
- Application to Arbitrary Aperture Shapes
- Scattering or Gathering?
- Results
- Conclusion

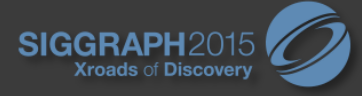

### Creating the Pencil Map

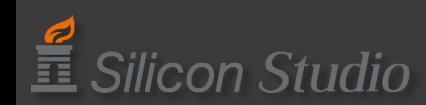

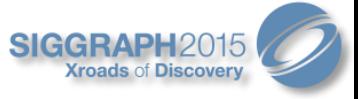

# Creating the Pencil Map

- Precompute light paths from the aberration diagram
	- Takes spherical and axial chromatic aberrations into account

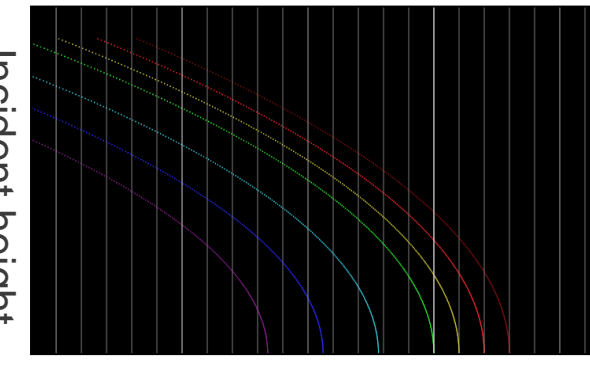

Light paths make up Pencil map Amount of aberration Longitudinal aberration diagram

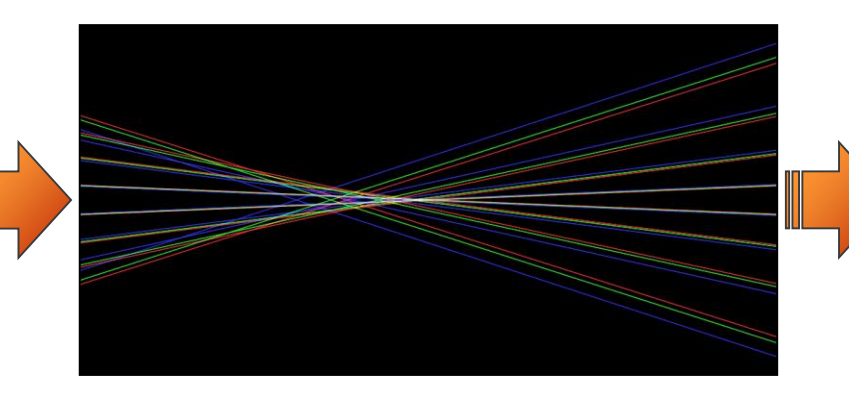

pencil map (small number of rays)

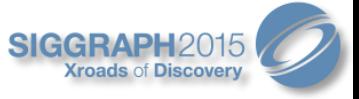

# Circular Bokeh Rendering

- V coordinate represents the distance from the optical axis
	- Mapping each slice to a circle produces a circular 'bokeh'

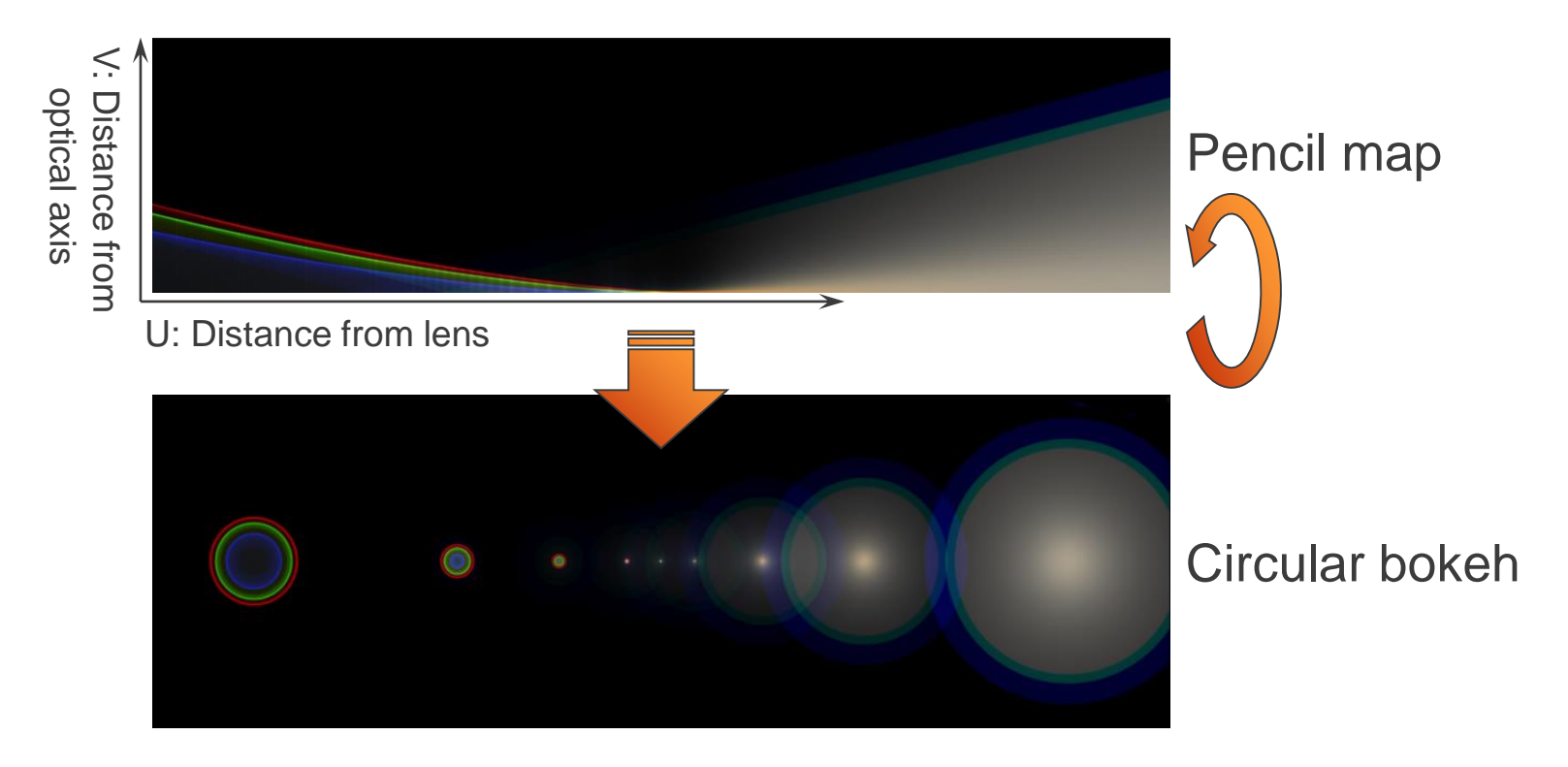

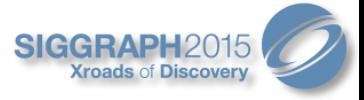

### Discretized Result…

- Chromatic aberration is an issue
- Three wavelengths (R/G/B) are insufficient to represent the dispersion

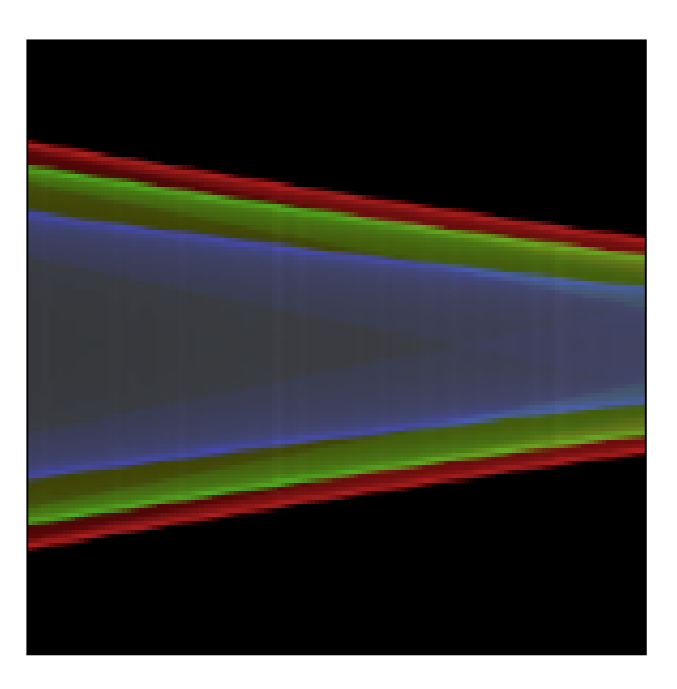

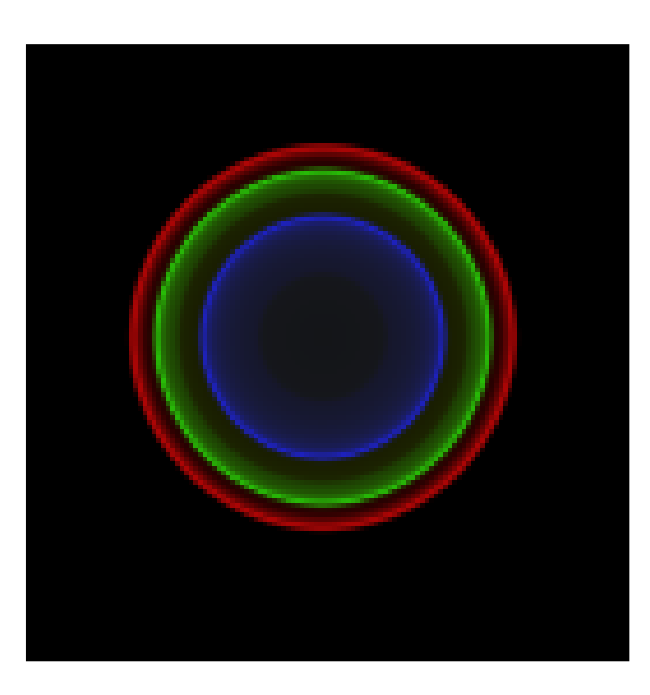

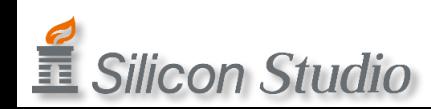

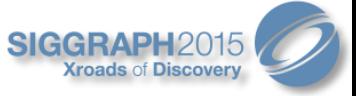

### Increasing Wavelength Samplings

- Calculate the map with more wavelengths
- Convert into the RGB space

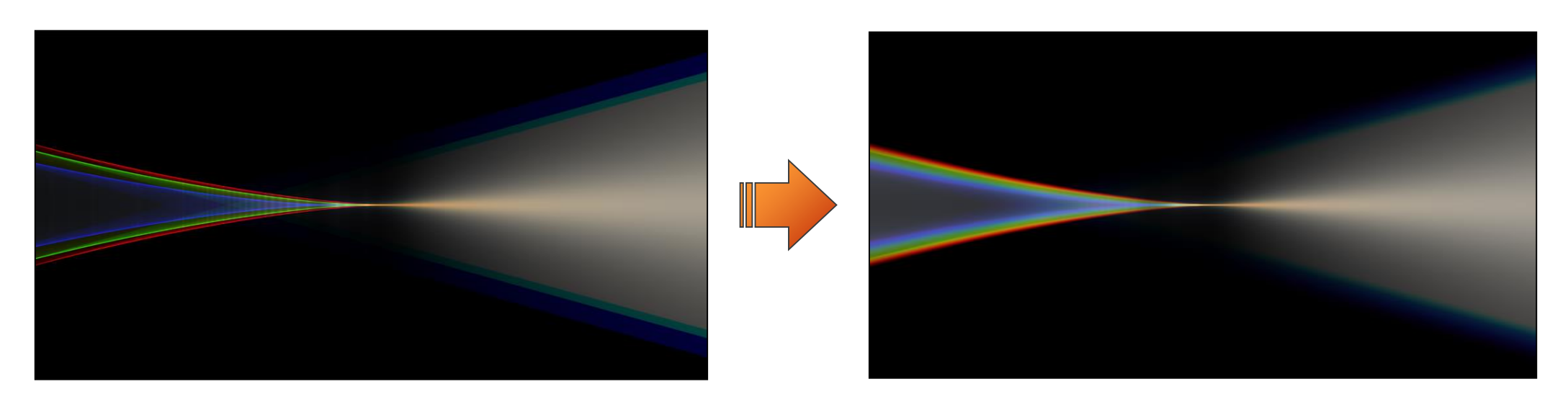

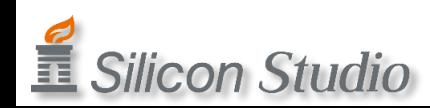

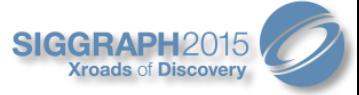

### 3-Wavelength Samplings

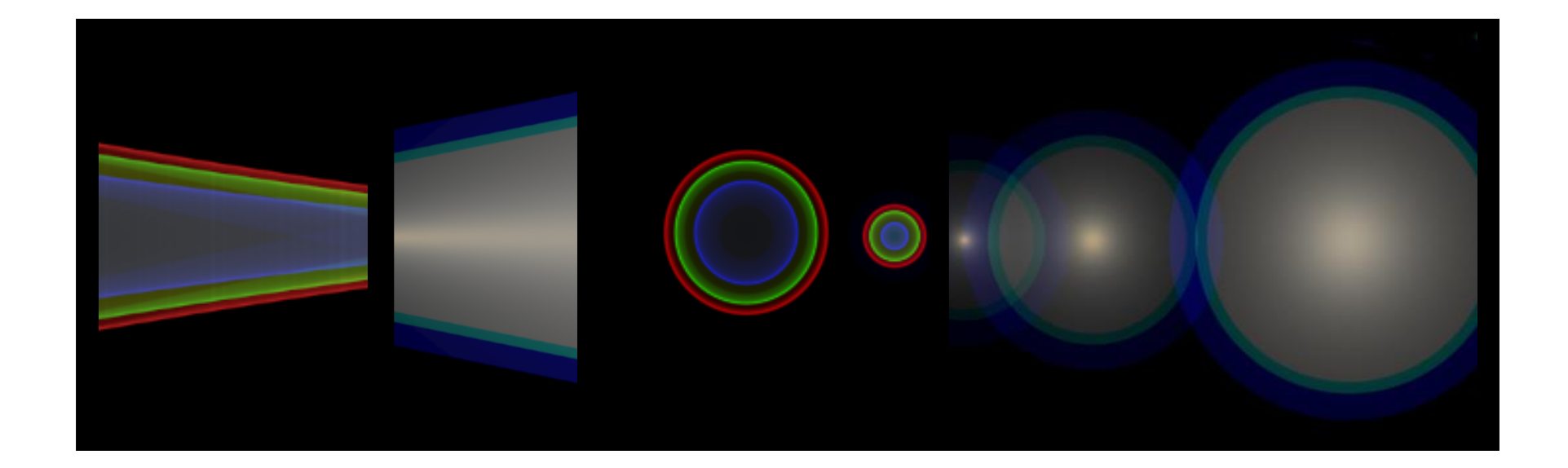

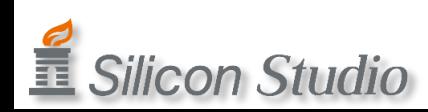

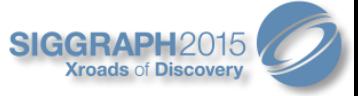

### Sufficient Wavelength Samplings

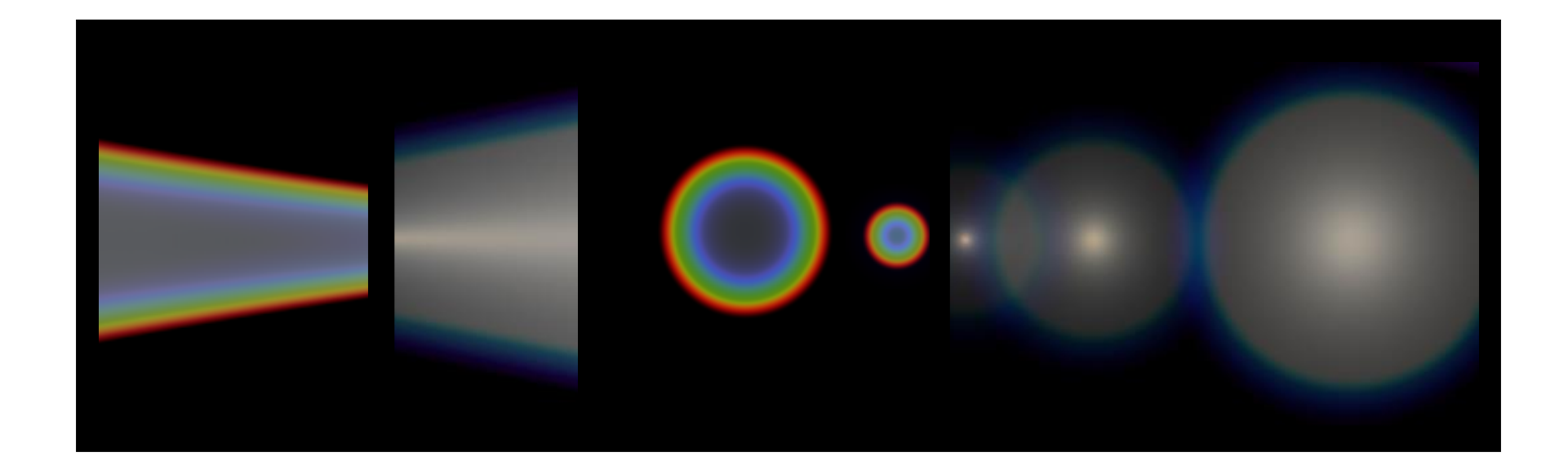

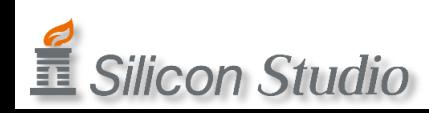

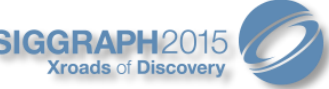

### Bokeh with Spherical and Chromatic Aberration

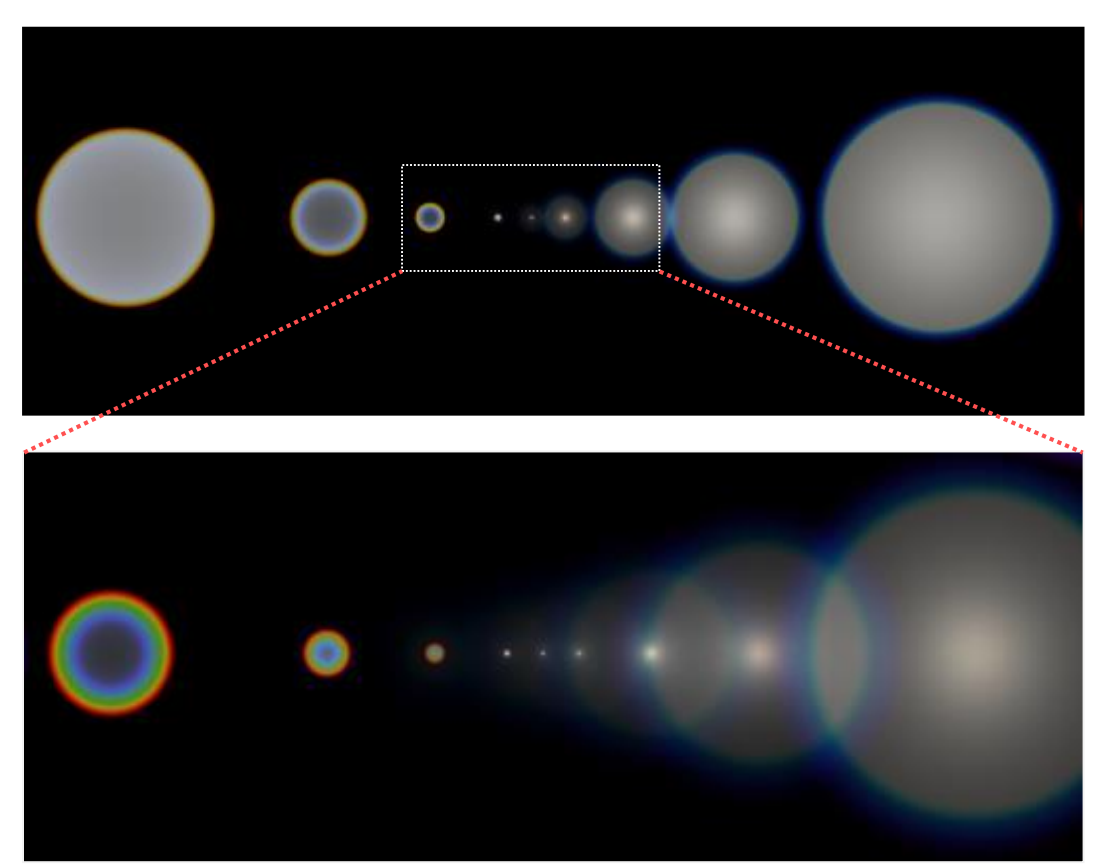

Zoomed-in view around the focal point鼁 **Silicon Studio** 

- Imperfect focus
- Front bokeh with red sharp edge
- Back bokeh with blue soft edge

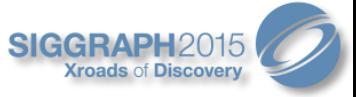

#### Comparison with photographs

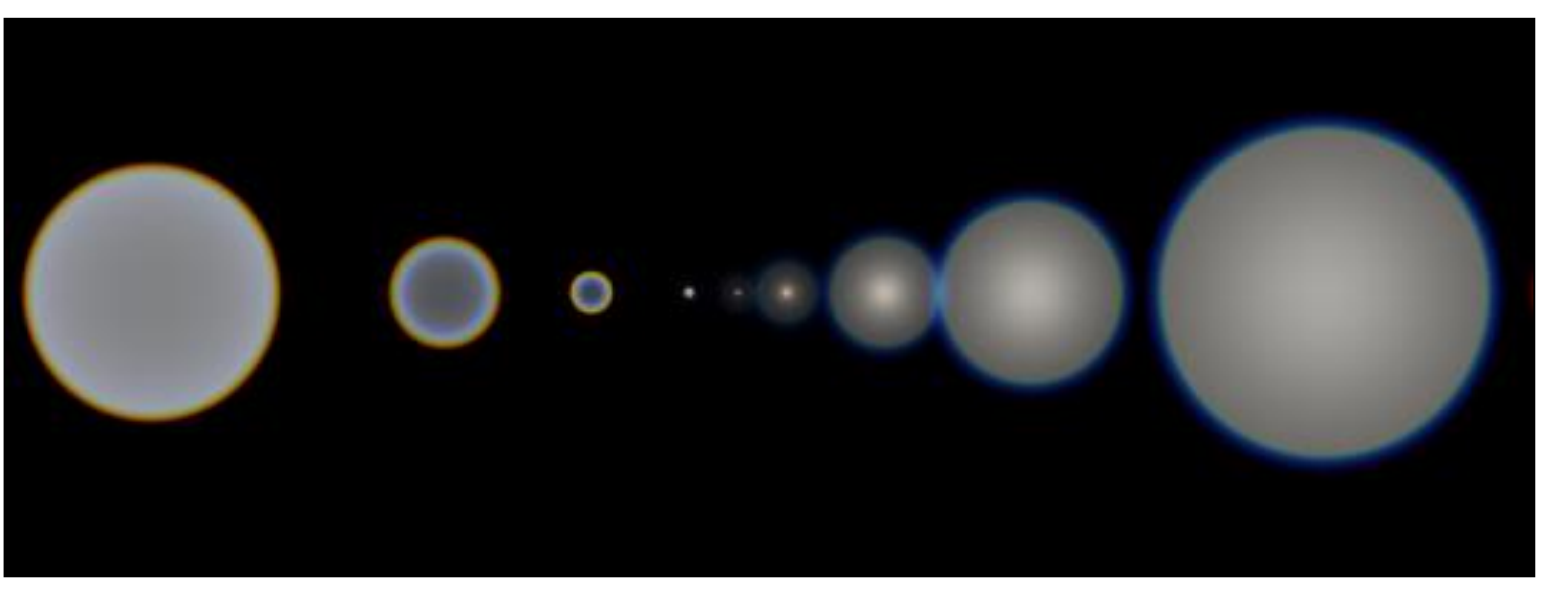

#### Generated from pencil map

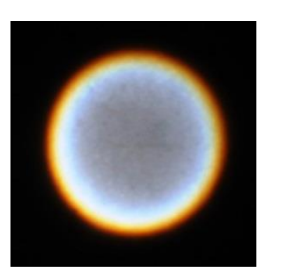

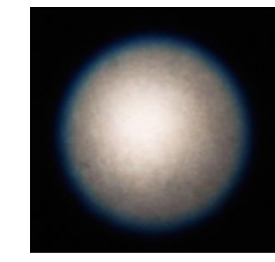

Captured in real photographs

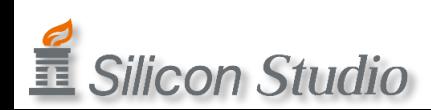

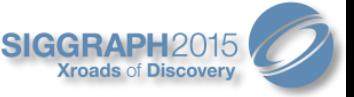

# Creating the Pencil Map of Doublet

- Calculate the map with the longitudinal aberration diagram
- Using actual lens parameters (if they exist)
	- Only ray paths of each wavelength are required

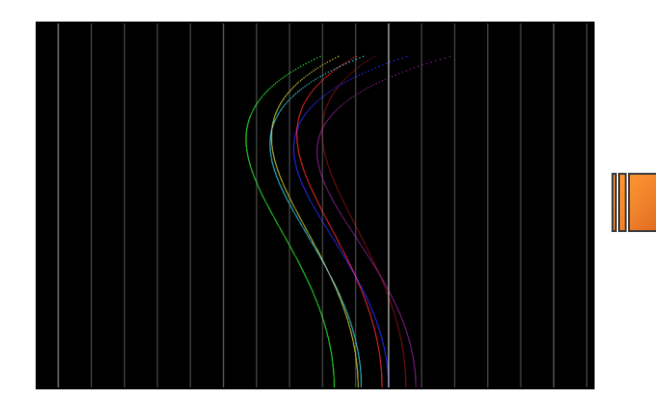

Longitudinal aberration diagram

*Silicon Studio* 

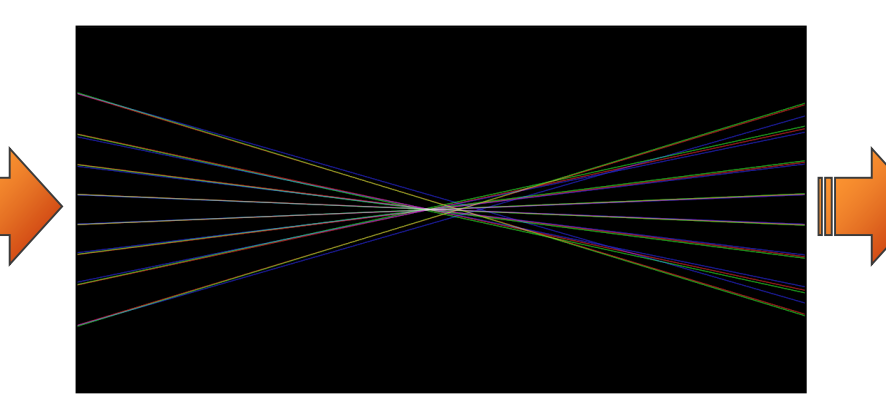

Light paths make up pencil map

Pencil map

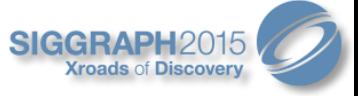

### Pencil Map of Doublet

Zoomed-in view around the focal point

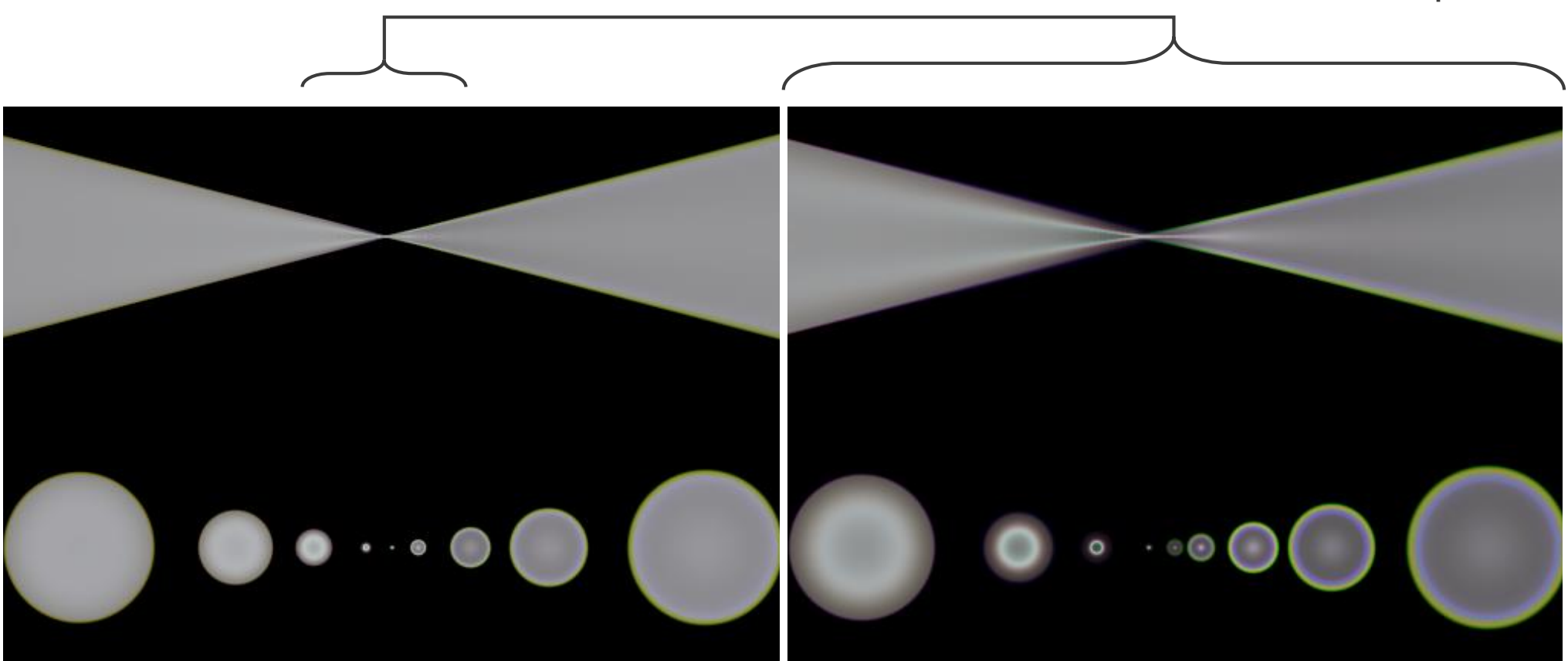

Pencil maps and bokeh

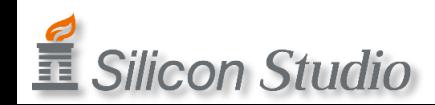

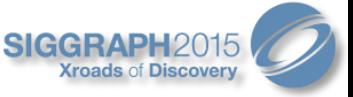

# Comparison with photographs

- Typical correction
	- Front bokeh has soft purple edge and the center is darker
	- Back bokeh has sharp green edge and the center is brighter

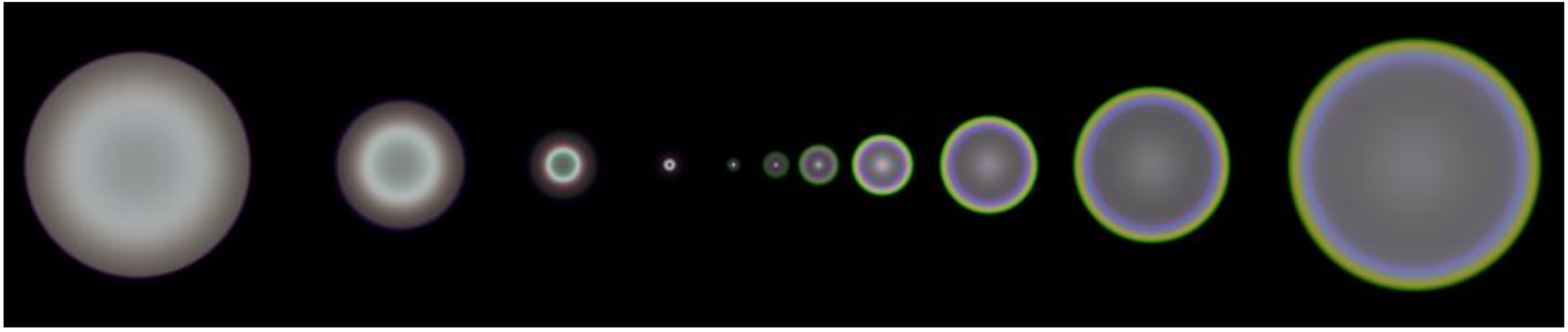

Front and back Bokeh with Pencil map

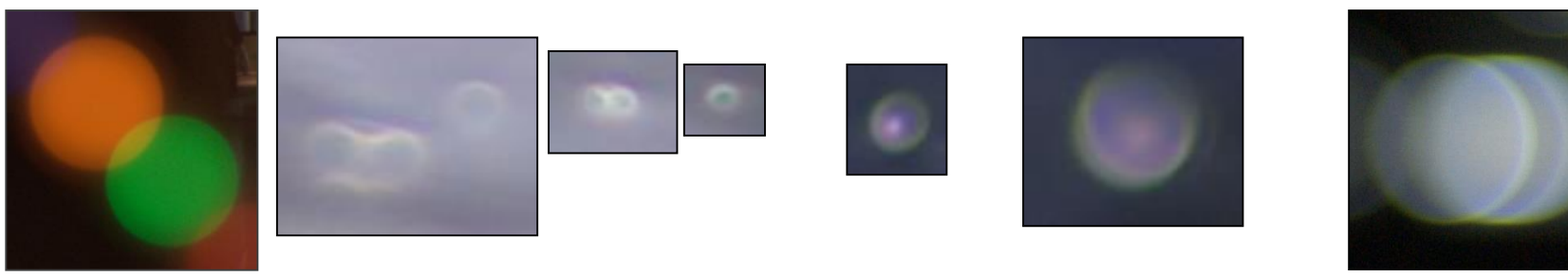

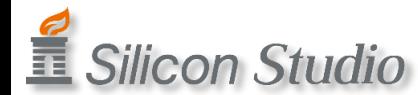

Front bokeh in photographs Back bokeh in photographs

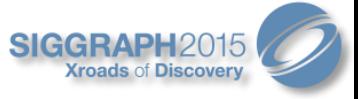

# Different Type of Doublet

• Residual chromatic aberration is more visible than residual spherical aberration

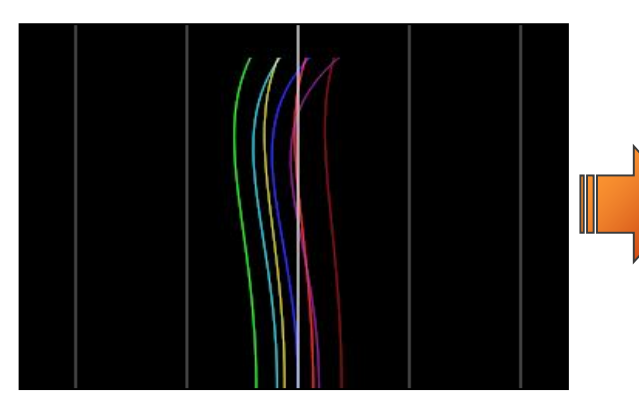

Longitudinal aberration diagram

Light paths make up pencil map

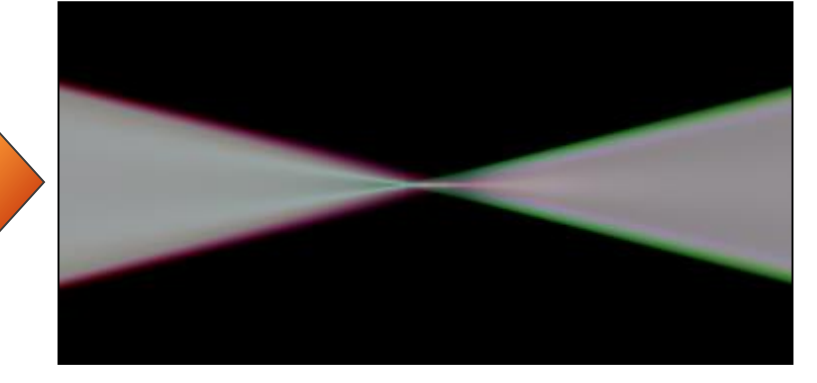

Pencil map

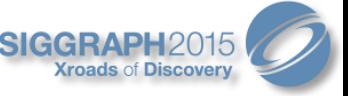

# Pencil Map of Doublet (Different Type)

Zoomed-in view around the focal point

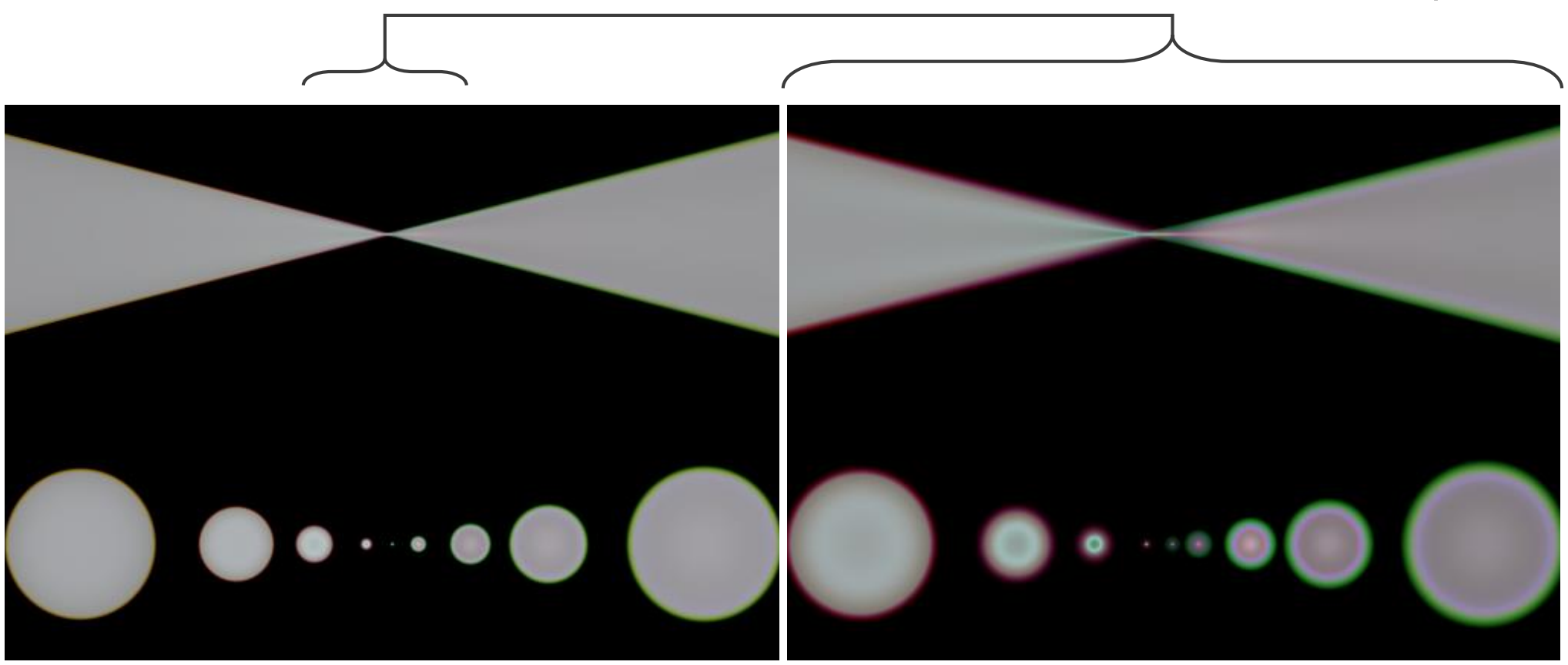

Pencil maps and bokeh

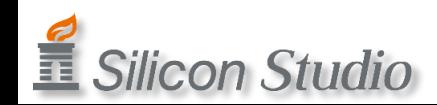

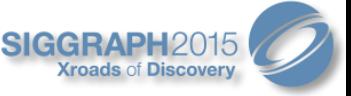

# Pencil Map of Doublet (Previous Type)

Zoomed-in view around the focal point

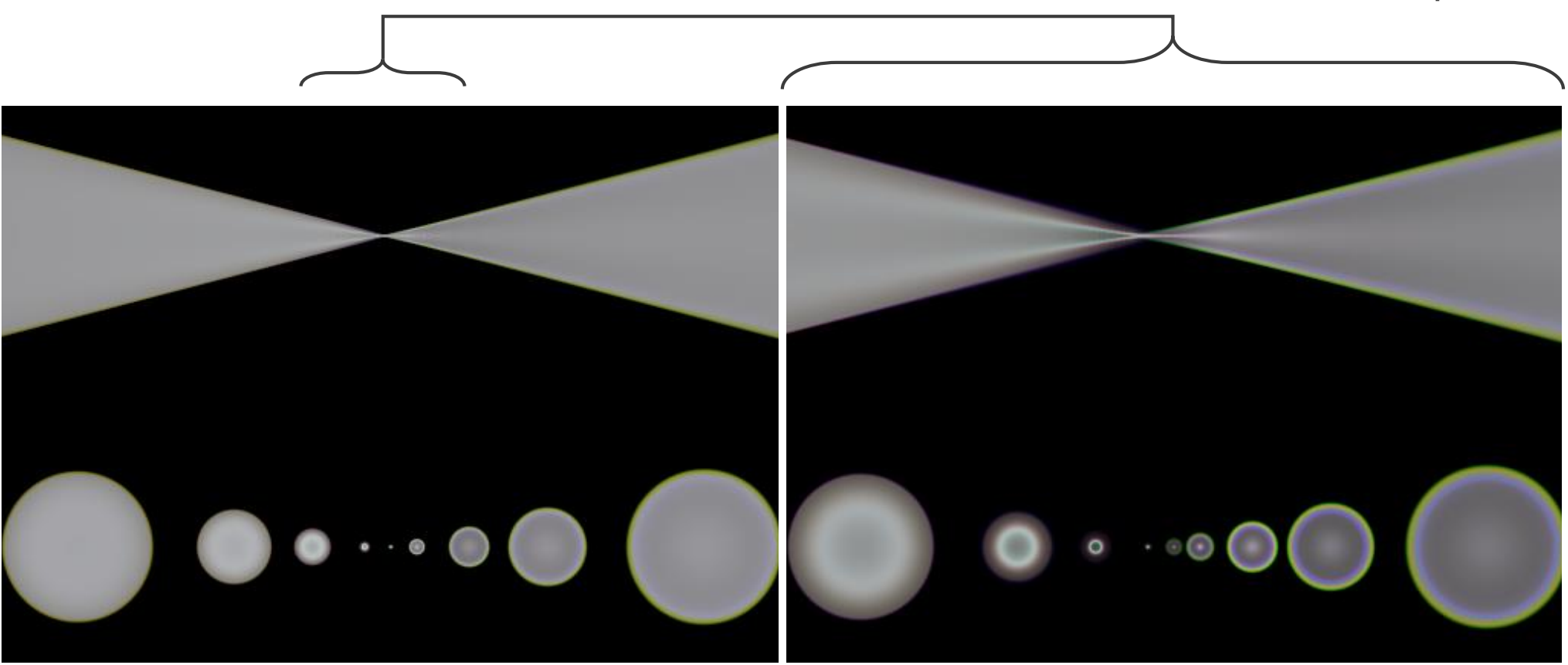

Pencil maps and bokeh

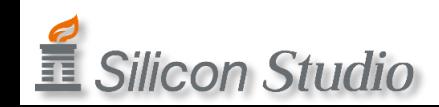

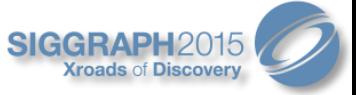

# Comparison with photographs

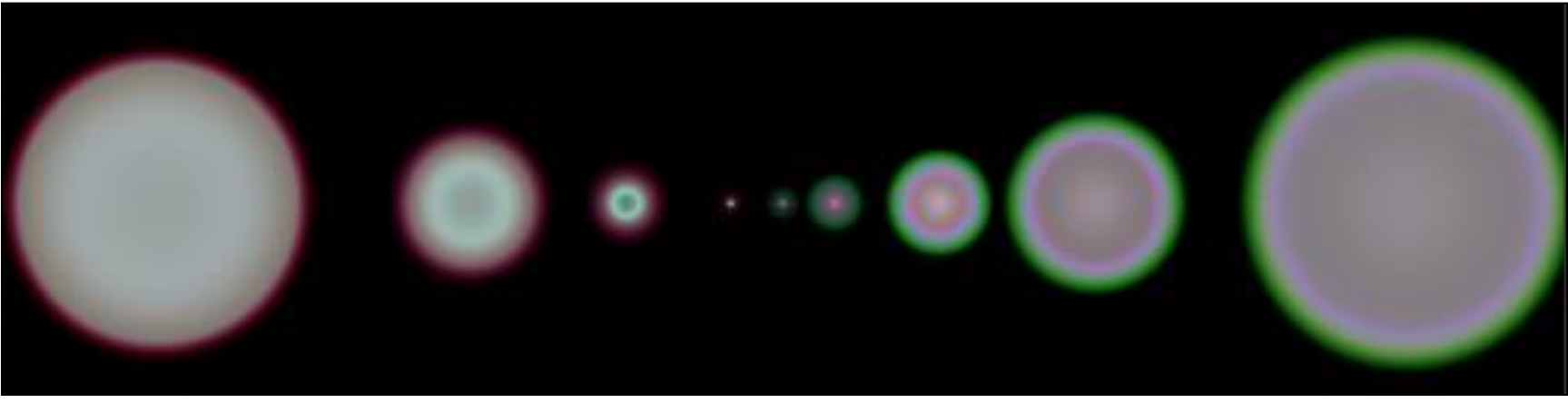

#### Front and back Bokeh with Pencil map

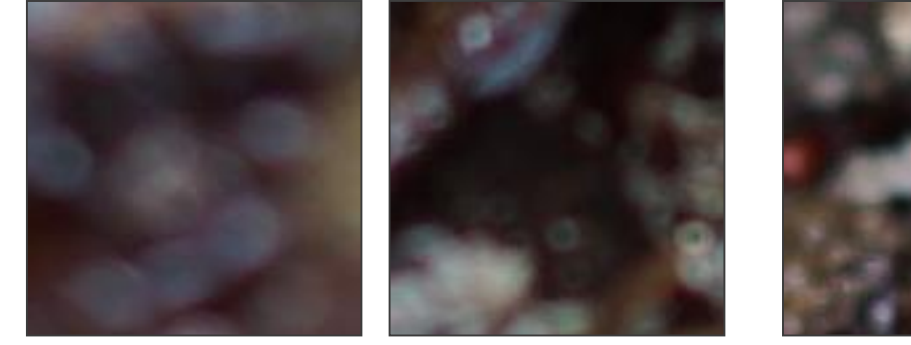

Front bokeh in photographs Back bokeh in photographs

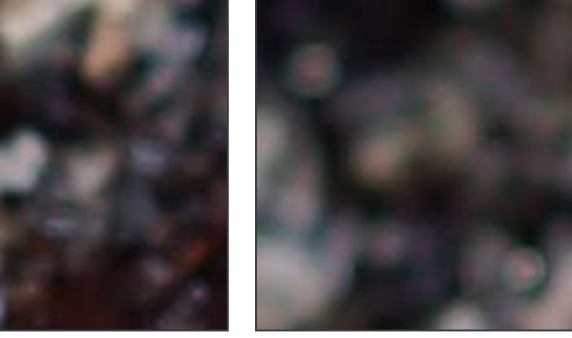

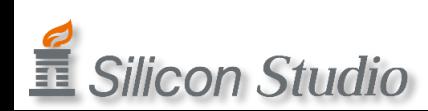

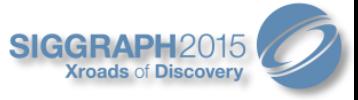

# Optimization of Pencil Map

- Wasteful parts in the texture
	- Sparse, many texels are empty
	- There is not enough precision around the more important 'focusing' texels

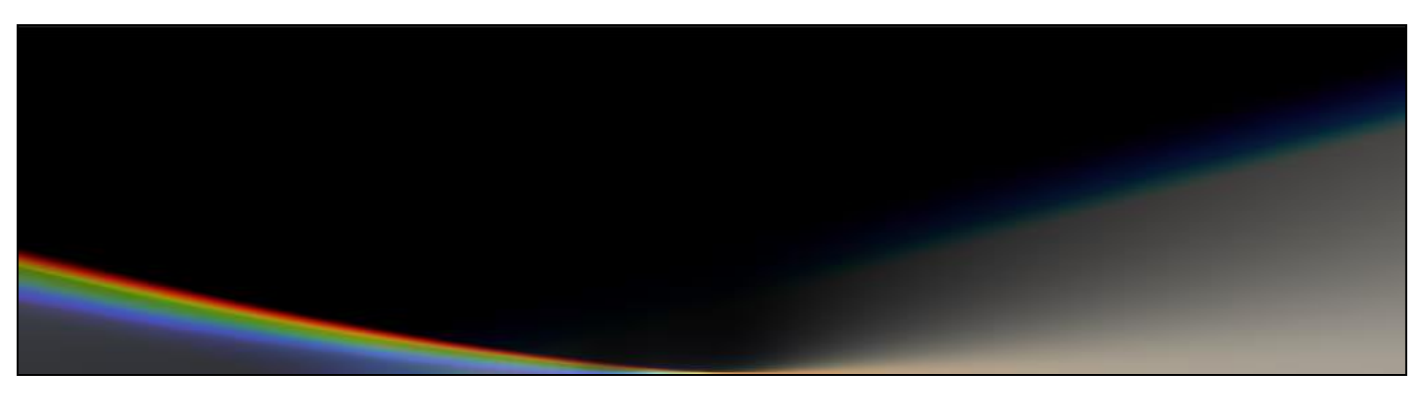

Wasteful pencil map

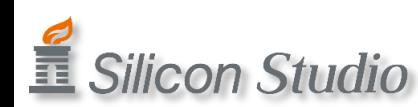

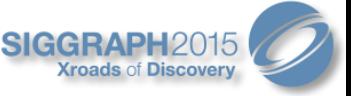

# Optimization of Pencil Map (cont'd)

- Normalizing height of bundle at every distance(u-axis) by the maximum height(bokeh size)
- Less empty texels, and great improvement in precision around focusing texels

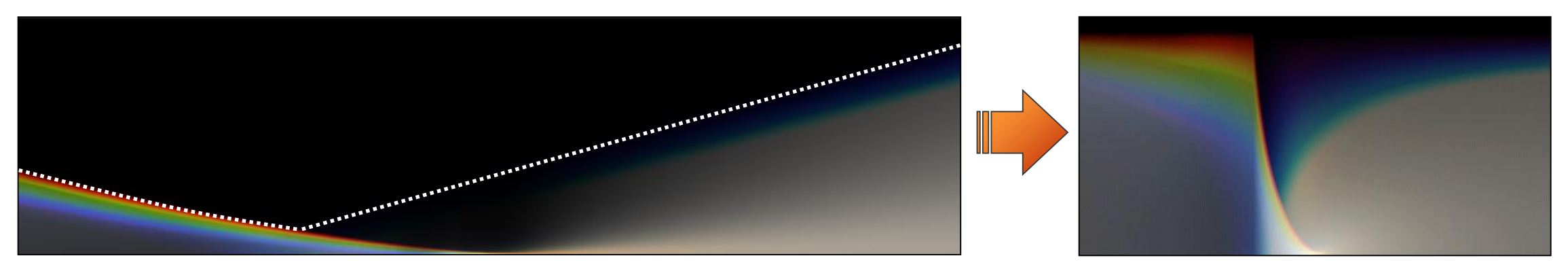

Wasteful pencil map Normalized pencil map

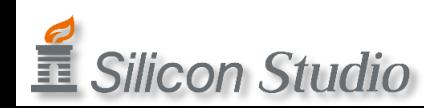

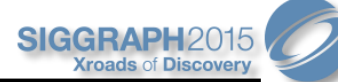

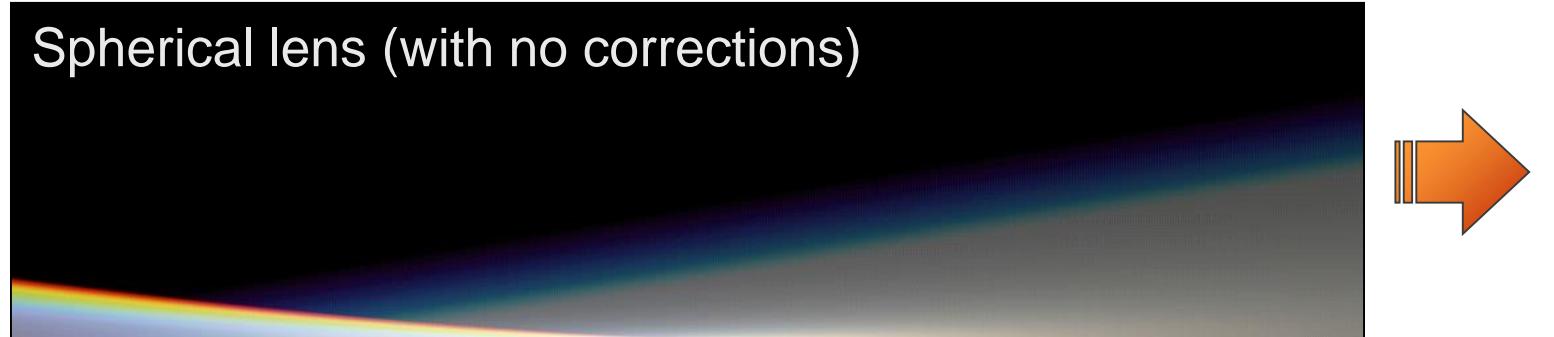

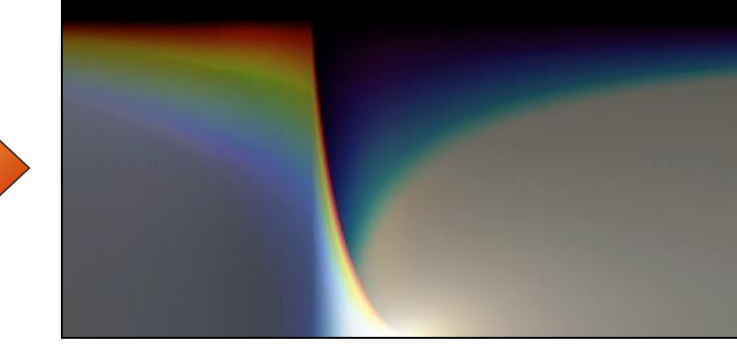

# Aspherical lens (chromatic aberration is not corrected)

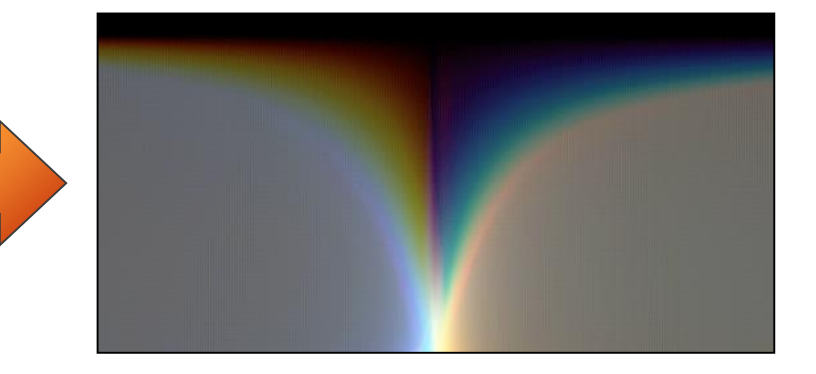

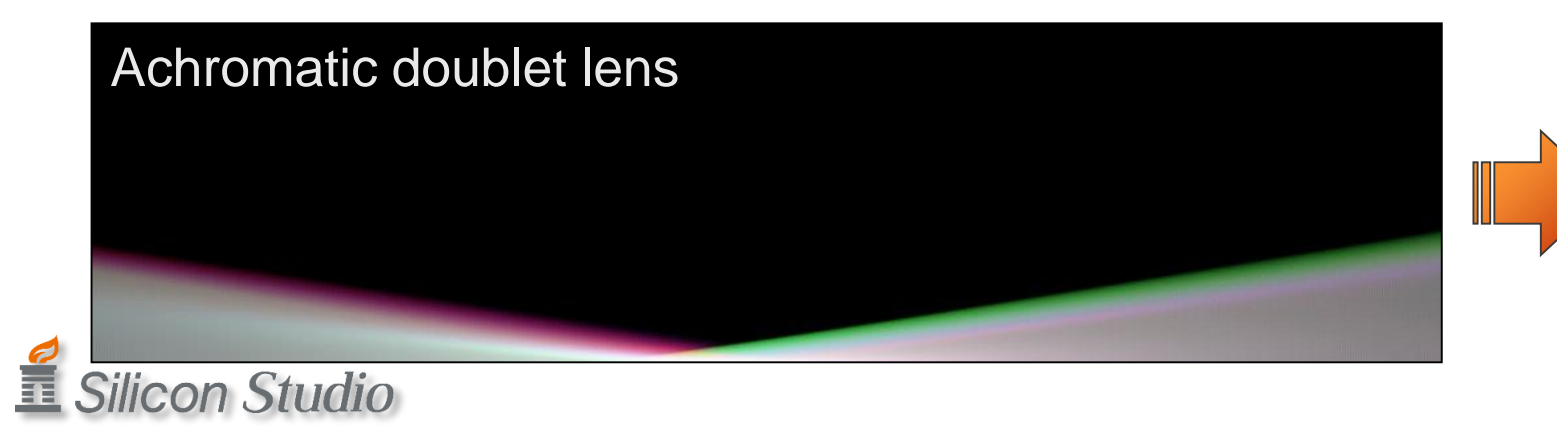

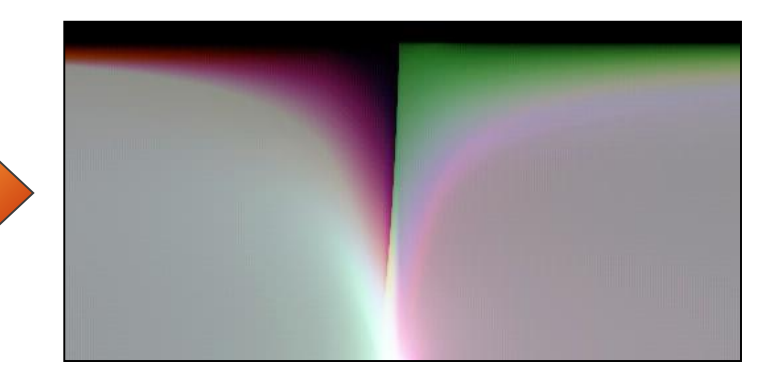

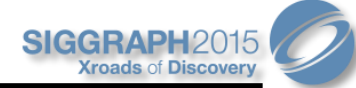

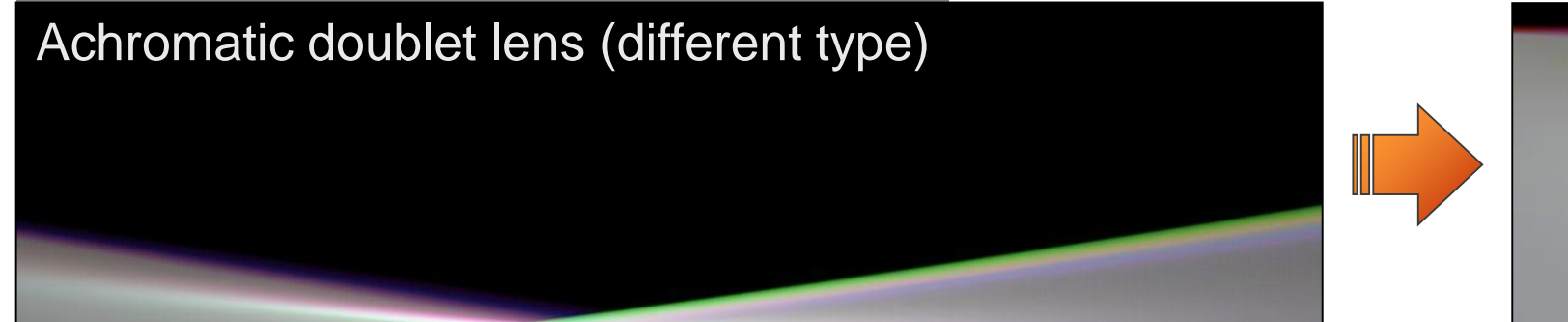

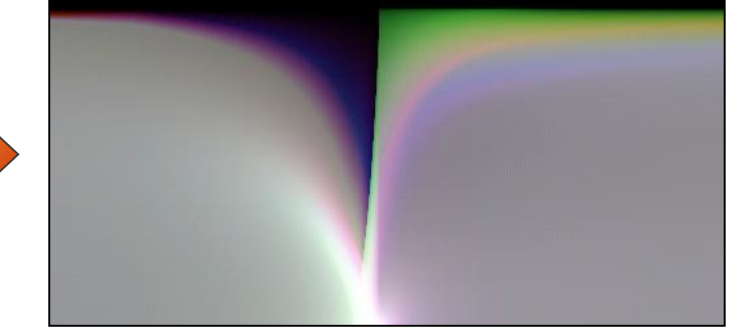

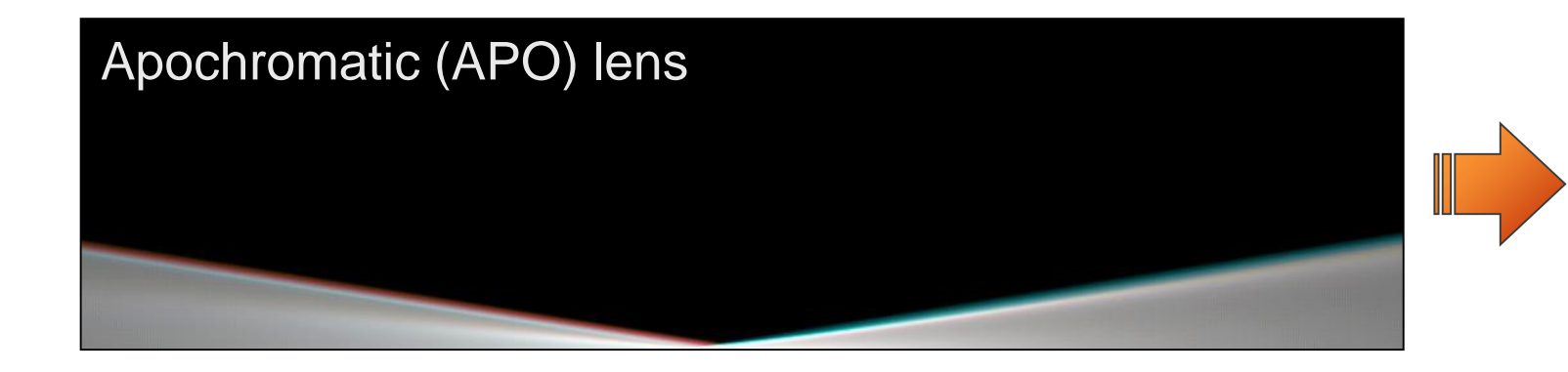

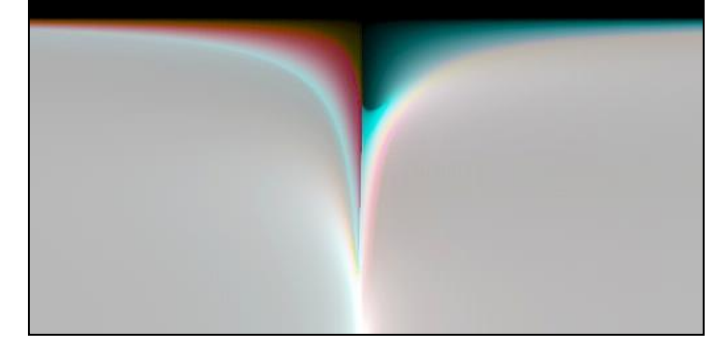

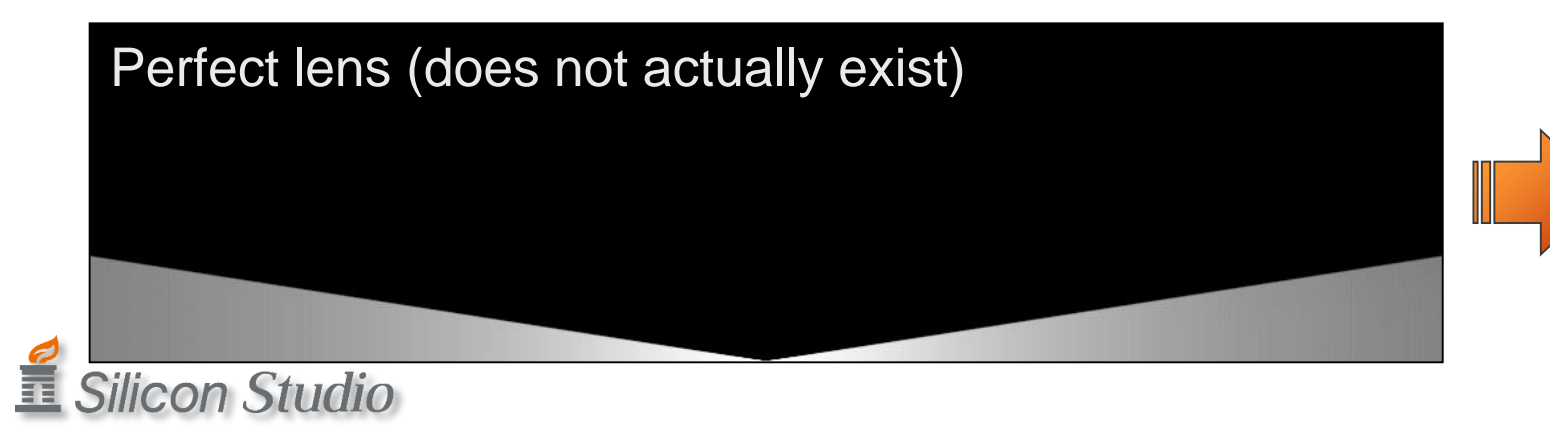

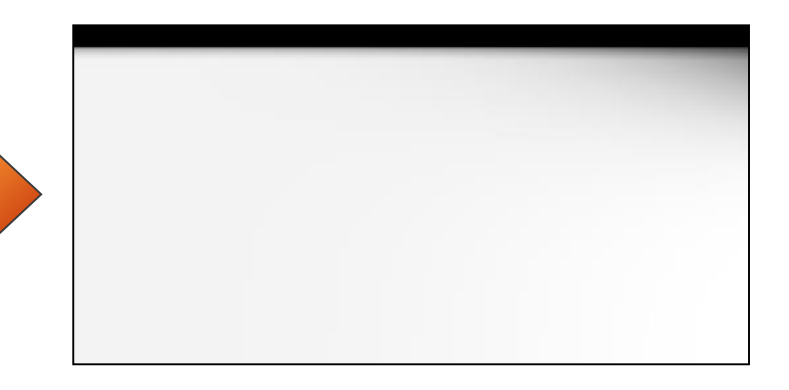

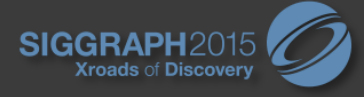

#### Application to Arbitrary Aperture Shapes

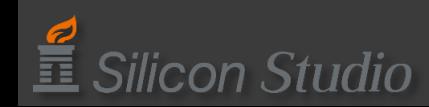

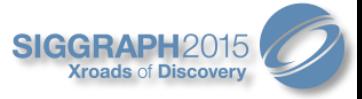

### Various Aperture Shapes

- Aperture shape is an important artistic factor
	- Typically 5~9 diaphragm blades
	- Changes from rounded to n-gon
- How to map pencil onto the polygonal aperture shape?
	- 3D Textures?
		- Too large, not practical

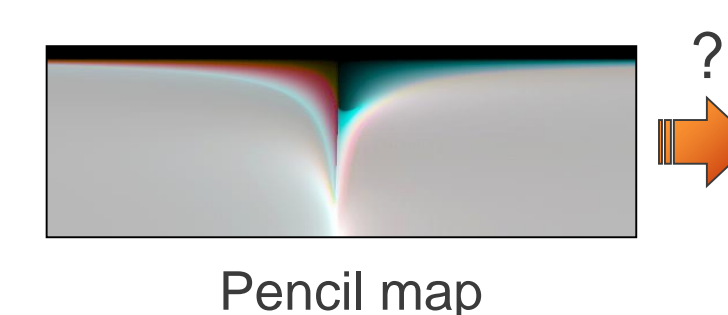

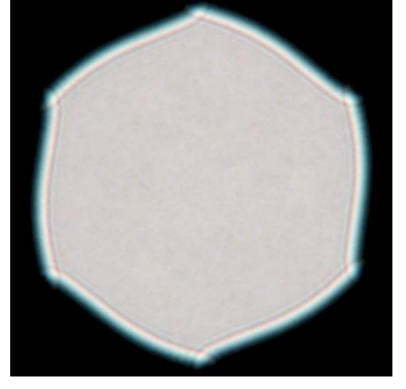

Aperture shape

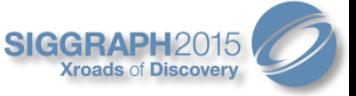

# Indirect Reference of Pencil Map

• Precompute an LUT texture that stores V coordinates of pencil map

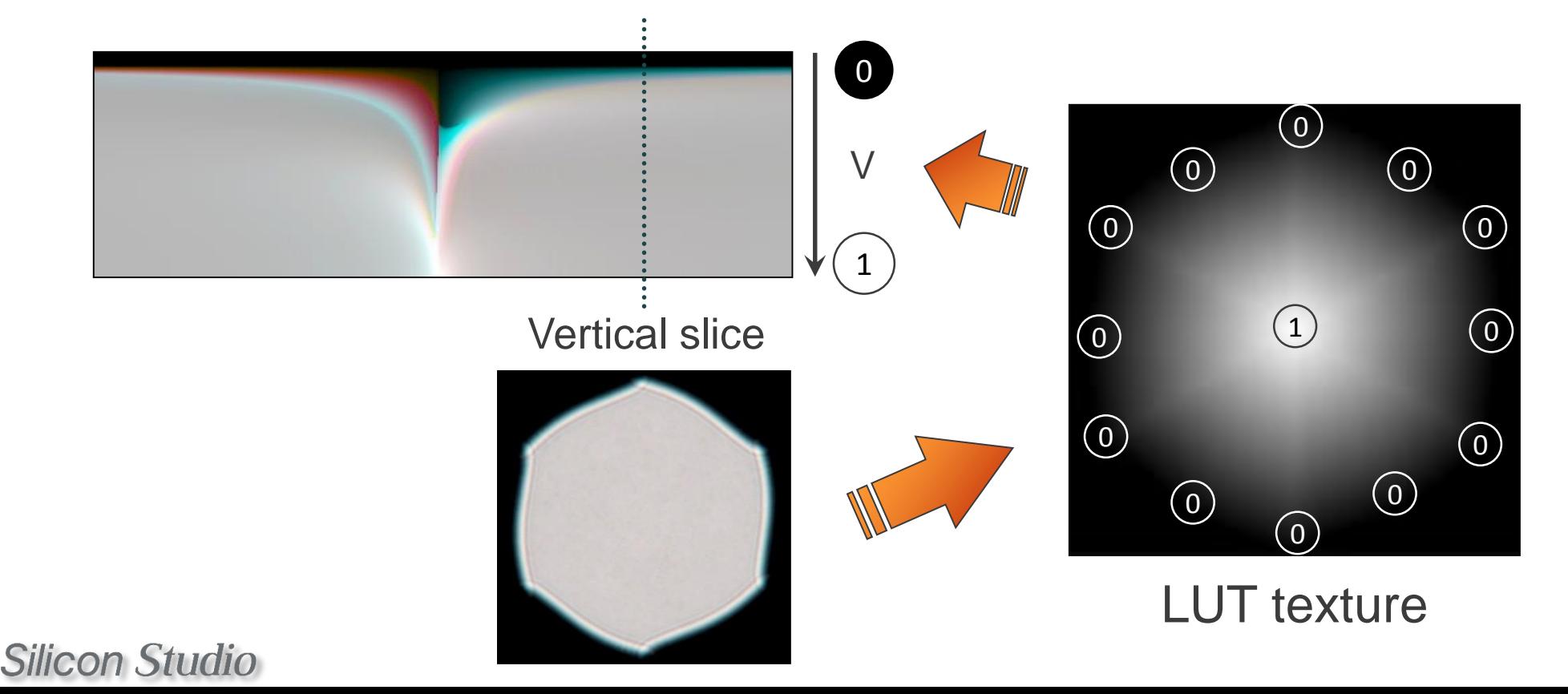

Ĭ

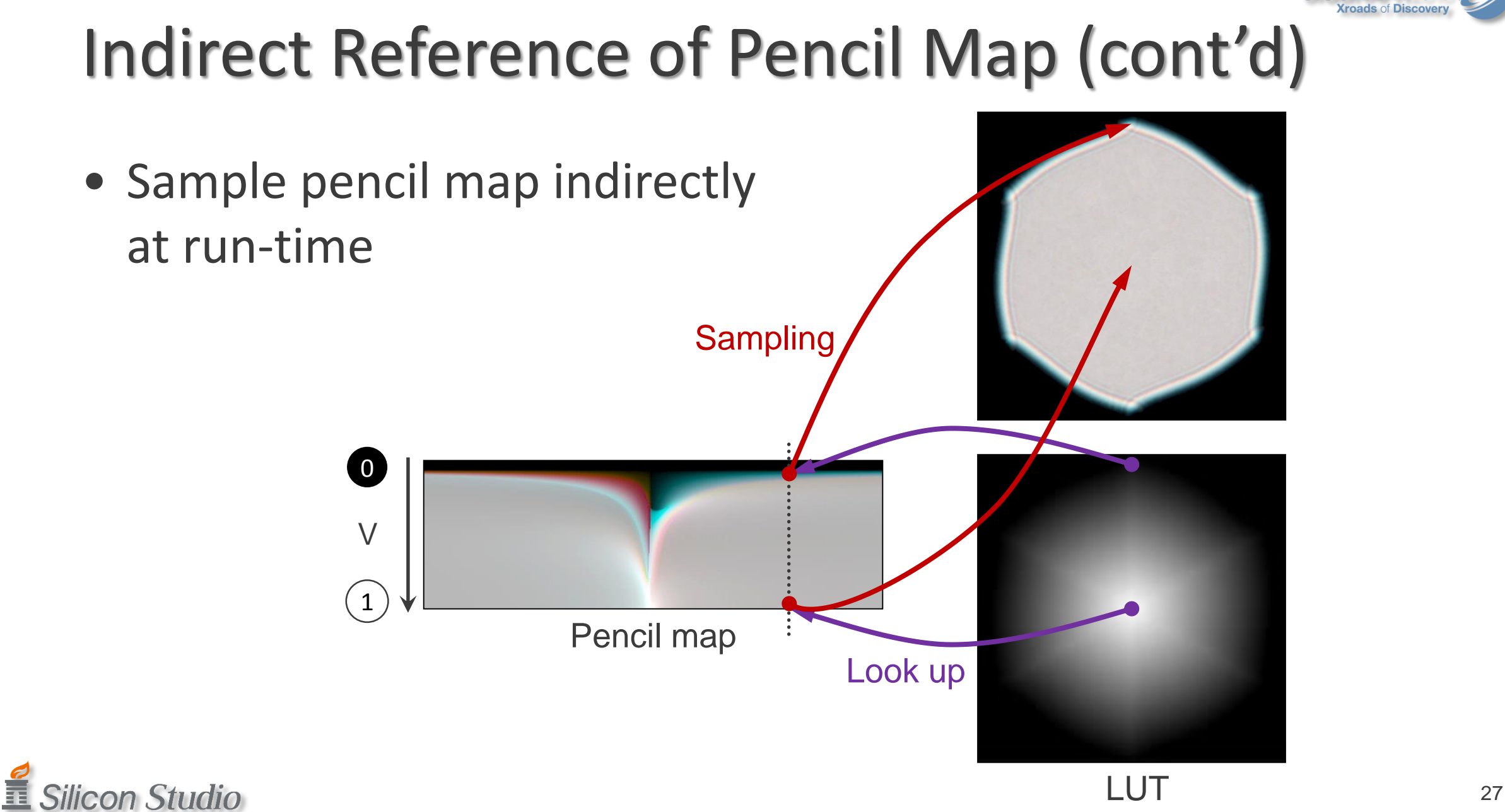

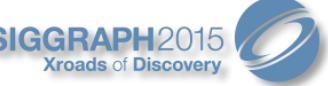

# Indirect Reference of Pencil Map (cont'd)

- LUT determines the aperture shape
	- Independent of pencil map
	- Can reproduce curved shapes of a diaphragm blade
		- Prepare a set of LUTs for various diaphragm conditions
	- Other shapes such as stars, hearts, … can be used

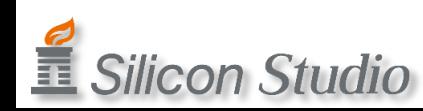

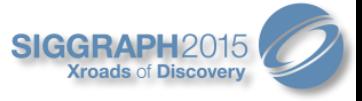

### Various LUTs

- For the number of diaphragm blades and opening levels
- Smooth deformation is possible by interpolating between two adjacent LUTs

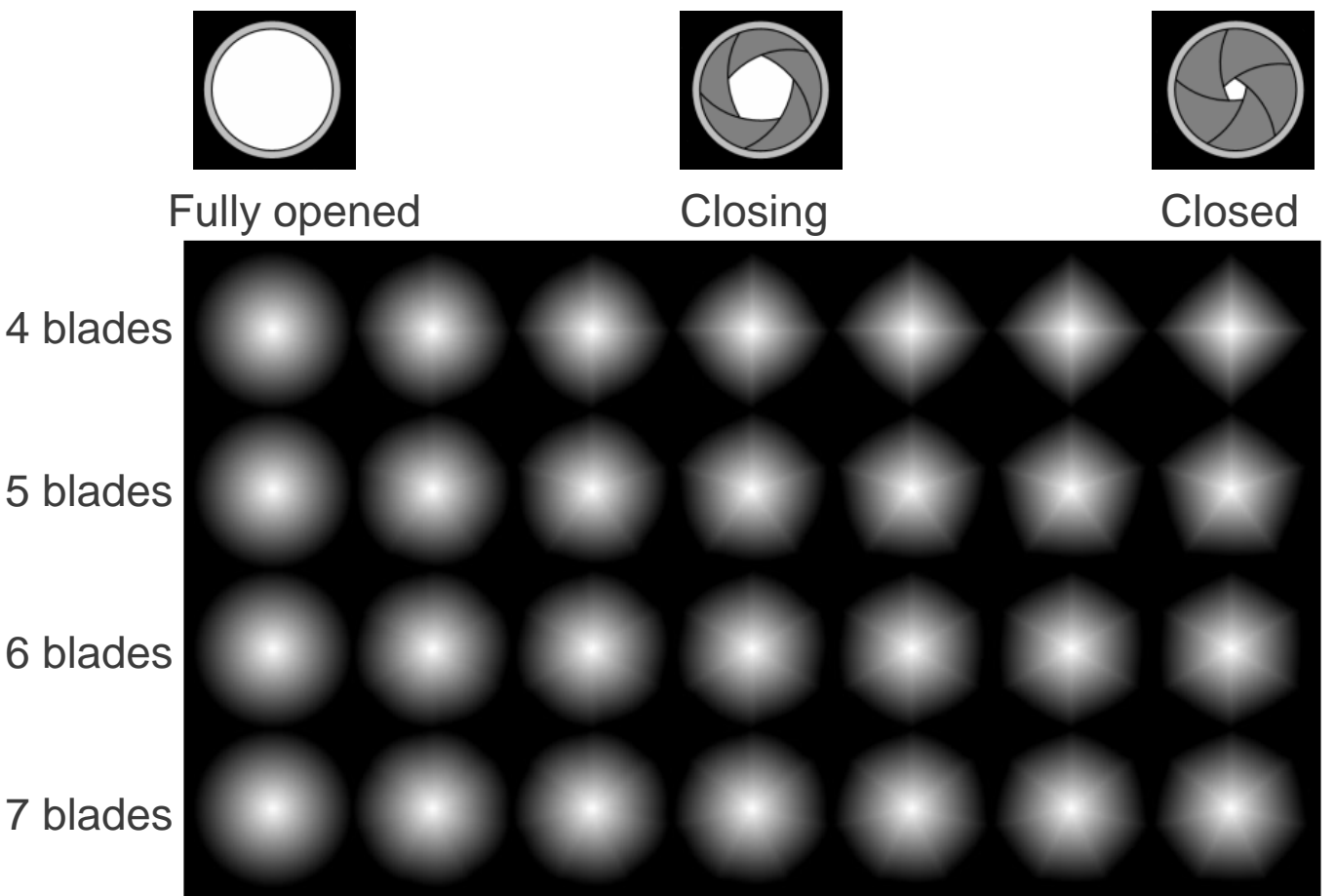

鼁 **Silicon Studio** 

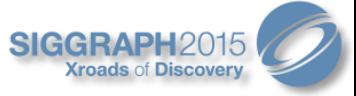

### Silhouette LUTs for debug

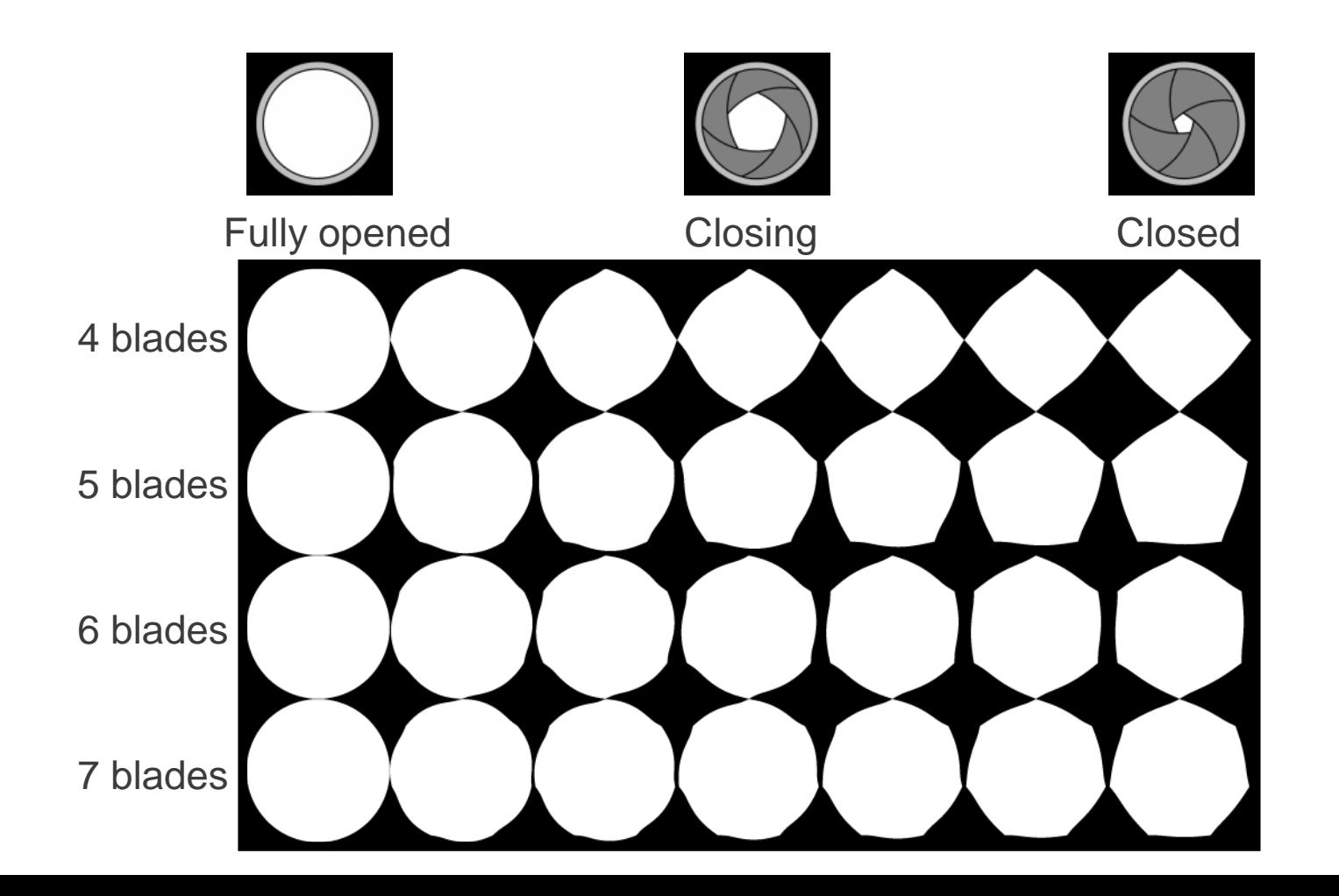

Silicon Studio

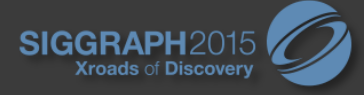

### Scattering or Gathering?

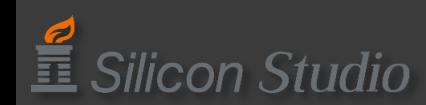

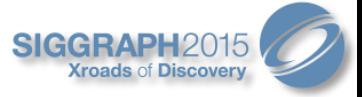

### Both can be Implemented

- Better quality by scattering
	- Heavy processing load
- Hybrid method is recommended
	- Both scattering and gathering

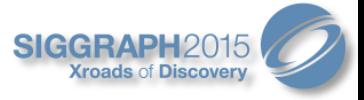

# Hybrid Method

- To determine which pixels will be scattered or gathered, use:
	- The CoC size
	- Difference in luminance between neighboring pixels

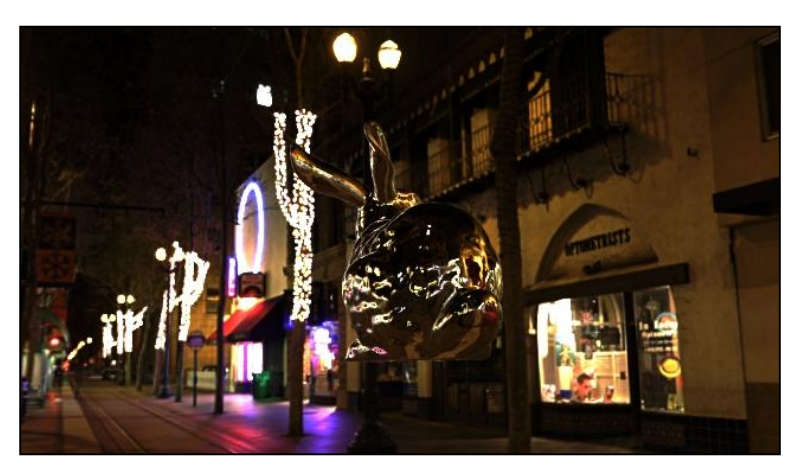

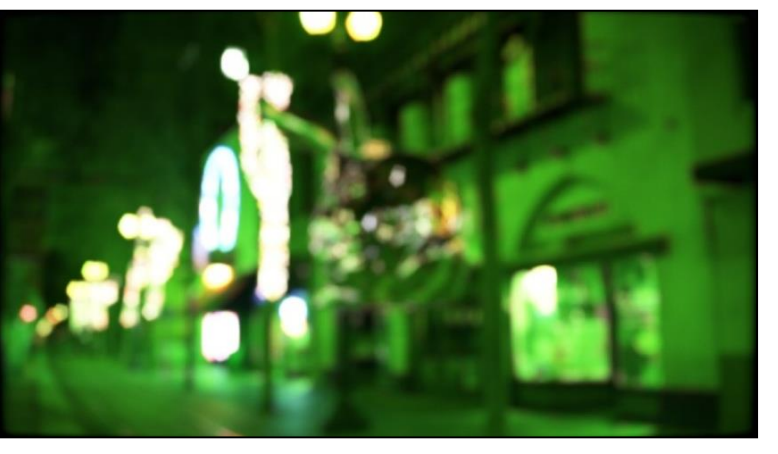

Original **Result (green: gathering pixels)** 

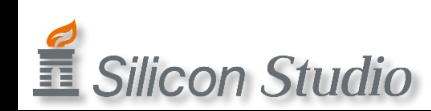

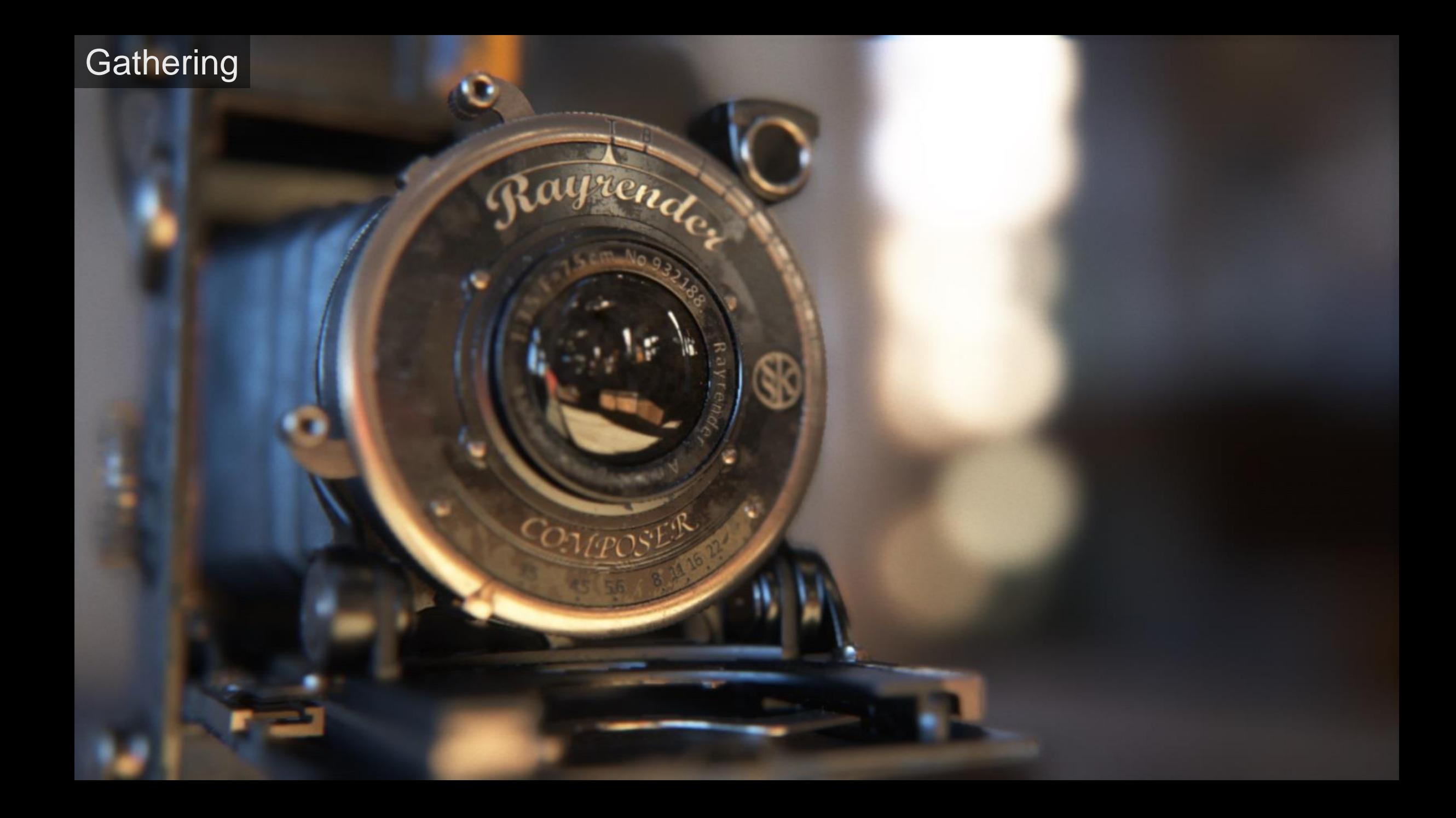

#### **Hybrid of Scattering and Gathering**

reno

CONTROSER

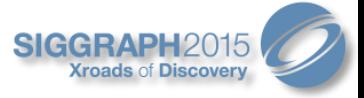

# **Optimization**

- Use a half resolution buffer for scattering
	- Scattering process can be 16x faster
- Split the process into several passes with hierarchical resolution buffers
	- Use lower resolution for larger bokeh
	- $-$  The process at the 1/4 x 1/4 resolution can be 256x faster
- Scatter a pixel every 2x2 pixels for relatively larger bokeh in each resolution
	- Pixels that have an especially heavy processing load will be 4x faster

### Results

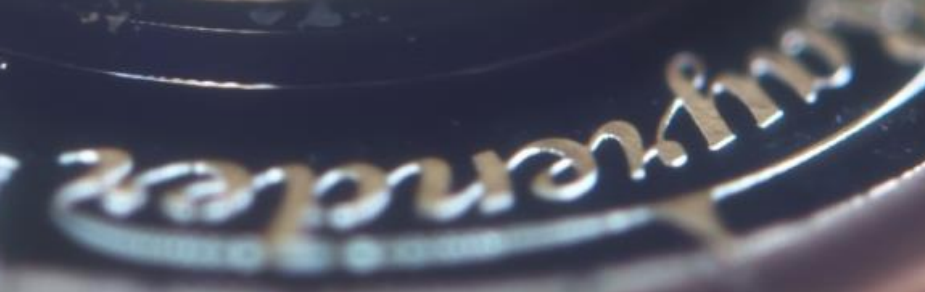

#### Bokeh Simulation in Real Time

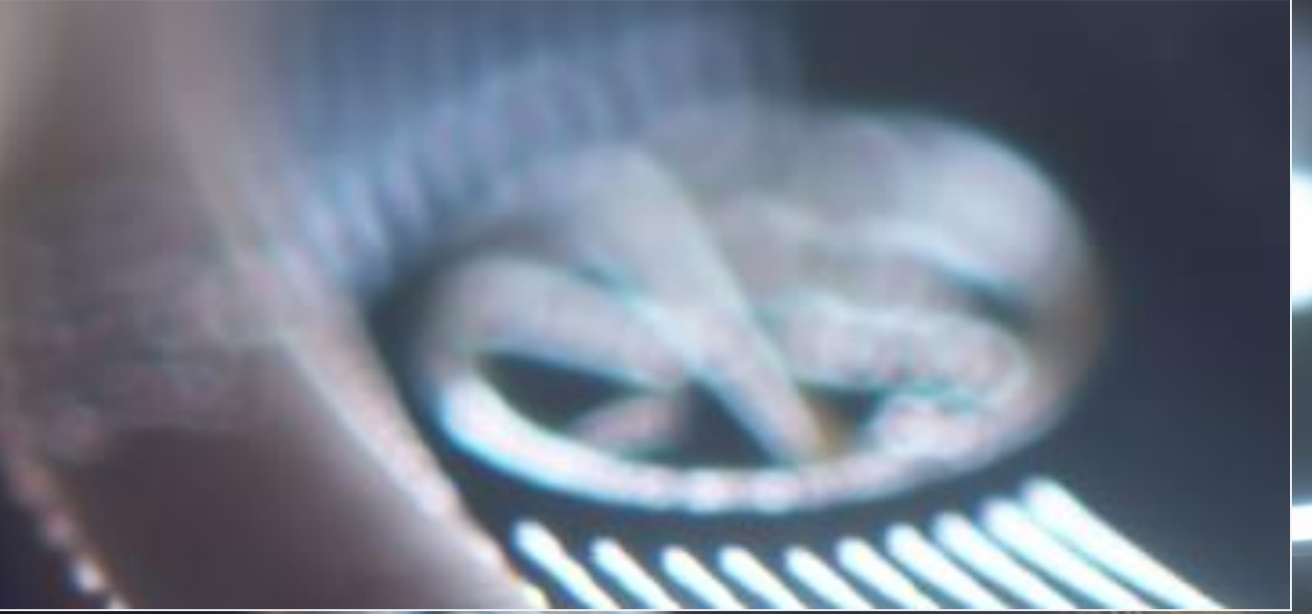

#### Front bokeh with red/purple fringes

Back bokeh with cyan fringes

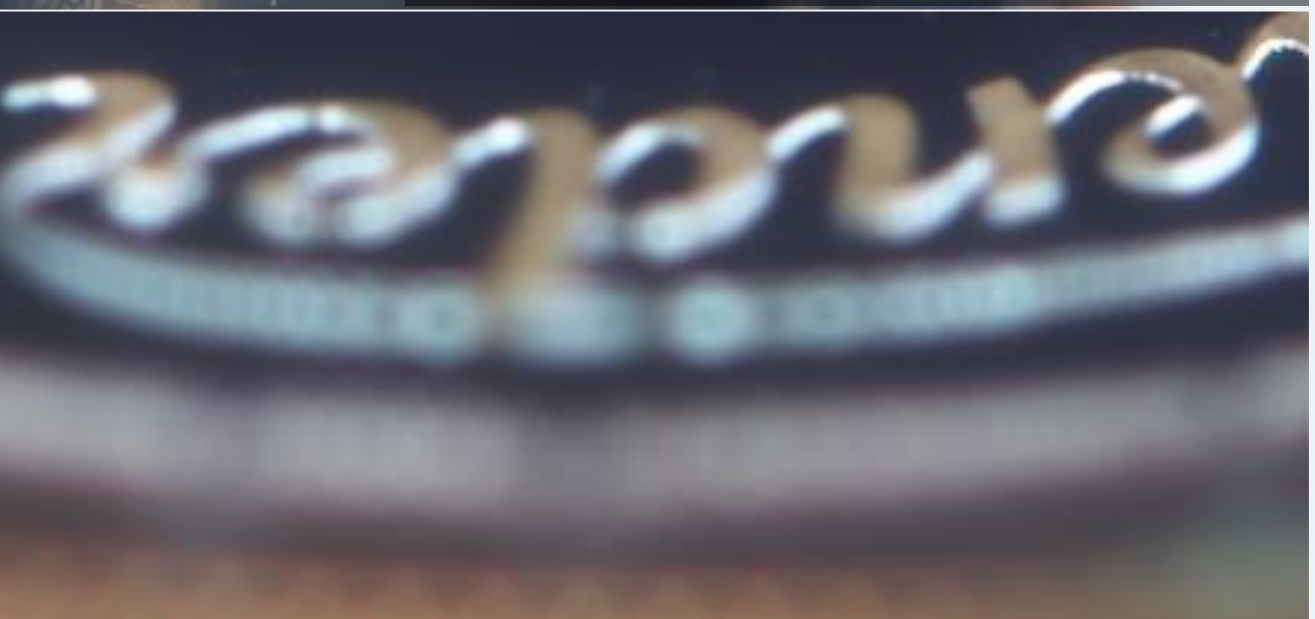

#### Diaphragm Simulation 5-blade Aperture

#### Diaphragm Simulation 6-blade Aperture

#### Diaphragm Simulation 7-blade Aperture

Diaphragm Simulation 8-blade Aperture

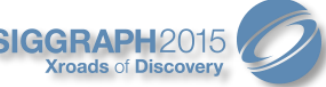

# Curved Diaphragm and Optical Vignetting

- Opening / Closing
	- Deformation
		- Circular aperture
		- Polygonal aperture
	- Rotation
	- Optical Vignetting
		- Cat's Eye Effect

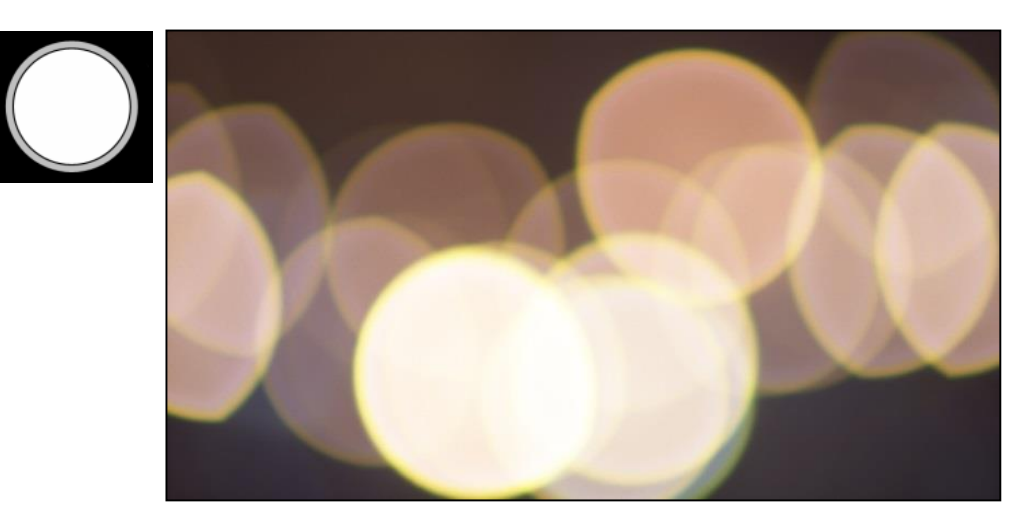

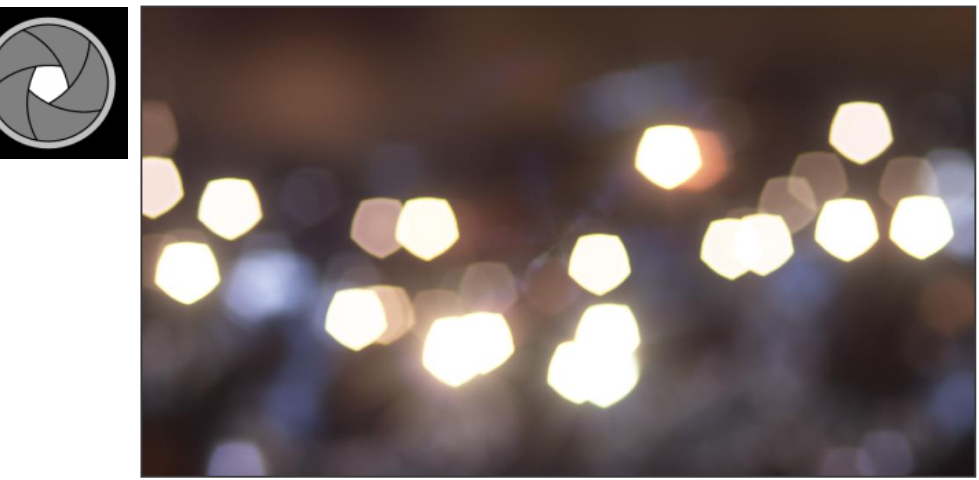

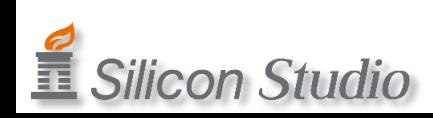

#### 5-blade Circular Aperture (with Optical Vignetting) f/1.4 (Fully Opened)

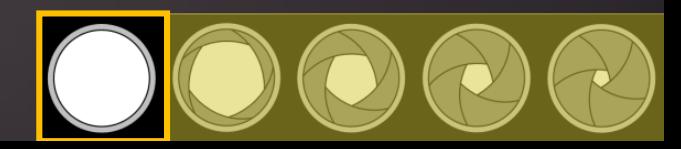

#### 5-blade Circular Aperture (with Optical Vignetting) f/2 (1 Stop Closed)

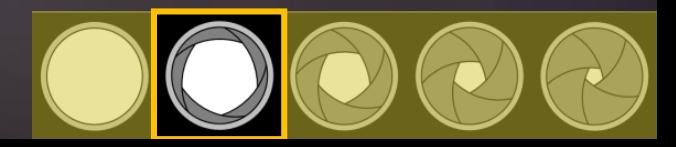

#### 5-blade Circular Aperture (with Less Optical Vignetting) f/2.8 (2 Stops Closed)

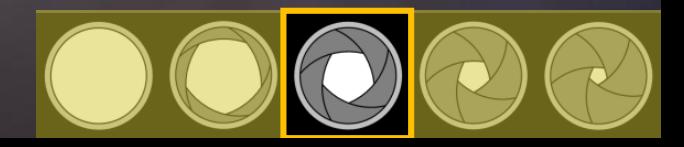

#### 5-blade Circular Aperture (with No Optical Vignetting) f/5.6 (4 Stops Closed)

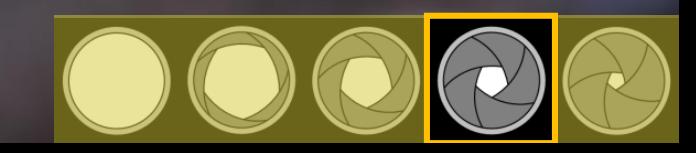

#### 5-blade Circular Aperture (with Fake Diffraction Spikes) f/11 (6 Stops Closed)

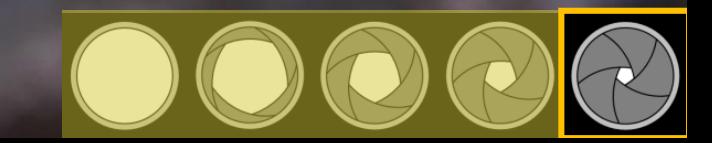

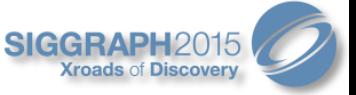

### Various Aberrations and Corrections

• Correction of SA and axial CA mostly affect bokeh

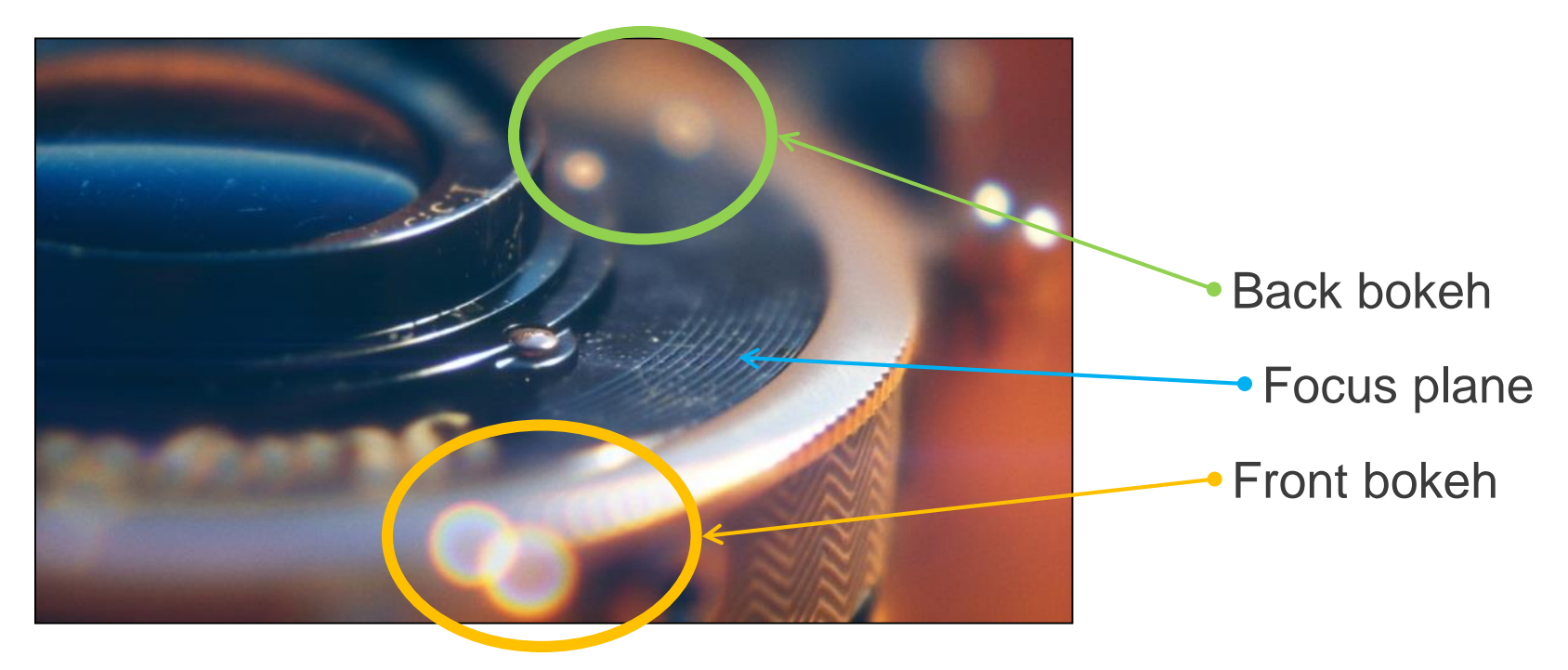

Differences between front and back bokeh

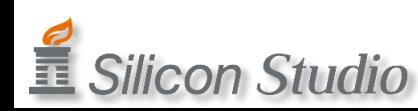

#### Spherical Lens (with No Corrections)

Aspherical Lens (with Chromatic Aberrations) Correction of Spherical Aberration

#### Achromatic Lens Corrected for Red and Blue Wavelengths

#### Achromatic Lens (Different Type) Corrected for Red and Blue Wavelengths

#### APO (Apochromatic) Lens Corrected for 3 Wavelengths (More Expensive Lens)

#### Almost Perfect Lens Without any Spherical and Longitudinal Chromatic Aberrations

#### STF (Smooth Transition Focus) Lens Soft Edged Bokeh by Apodization Optical Element

#### Radial gradient ND filter

#### Residual Aberration Visibility

Out of focus: Small Aberrations: Strongly Visible

Out of focus: Large Aberrations: Less visible . . . . . . . . . .

,,,,,,,,,,,,,,,,,,,,,,,

#### **Residual Aberration Visibility**

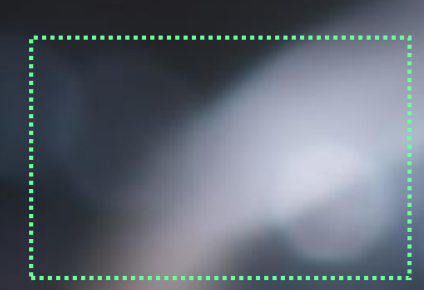

. . . . . . . . . . . . . .

Out of focus: Large Aberrations: Less visible

Out of focus: Small Aberrations: Strongly Visible

. . . . . . . . . . . . . . . . . . .

Out of focus: Large Aberrations: Less visible

---------------------------------

Out of focus: Small Aberrations: Strongly Visible

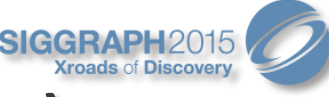

### Comparison with Photographs (Achromat)

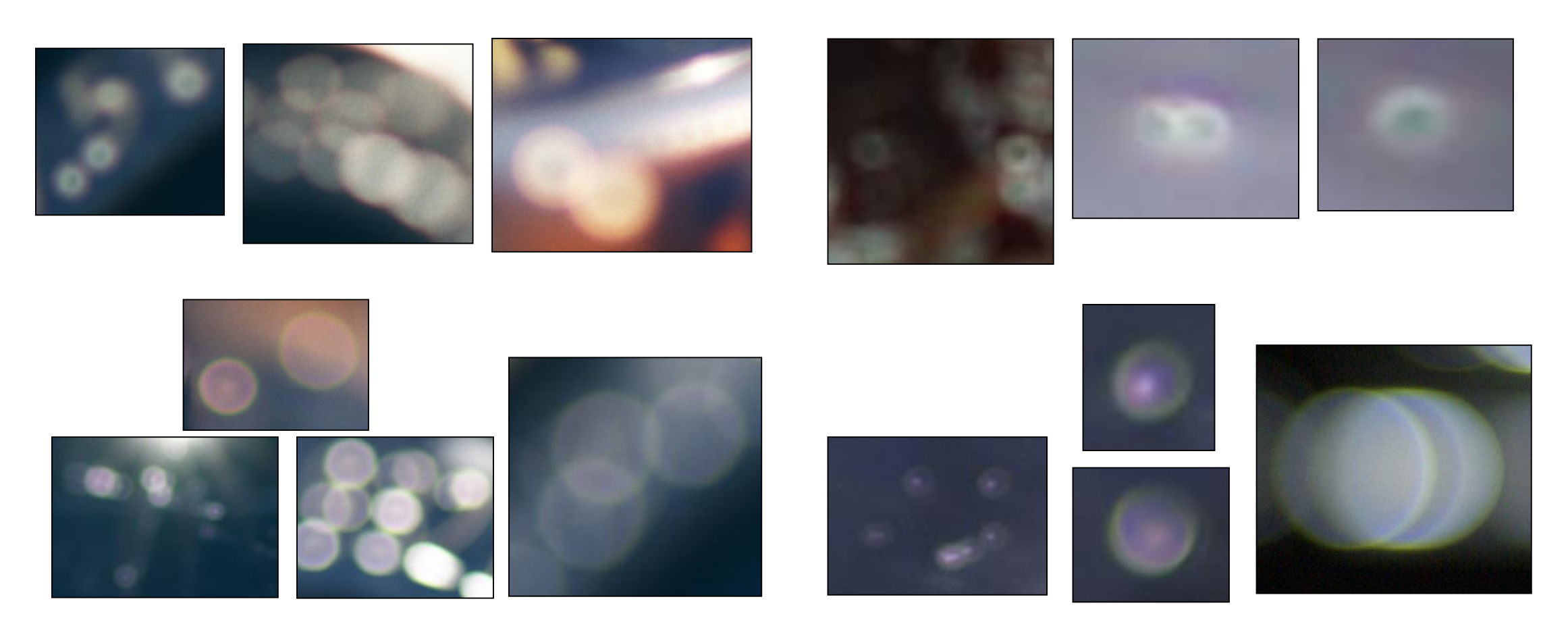

Real-time simulation results Real photographs with achromatic lens

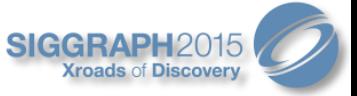

### Comparison with Photographs (APO)

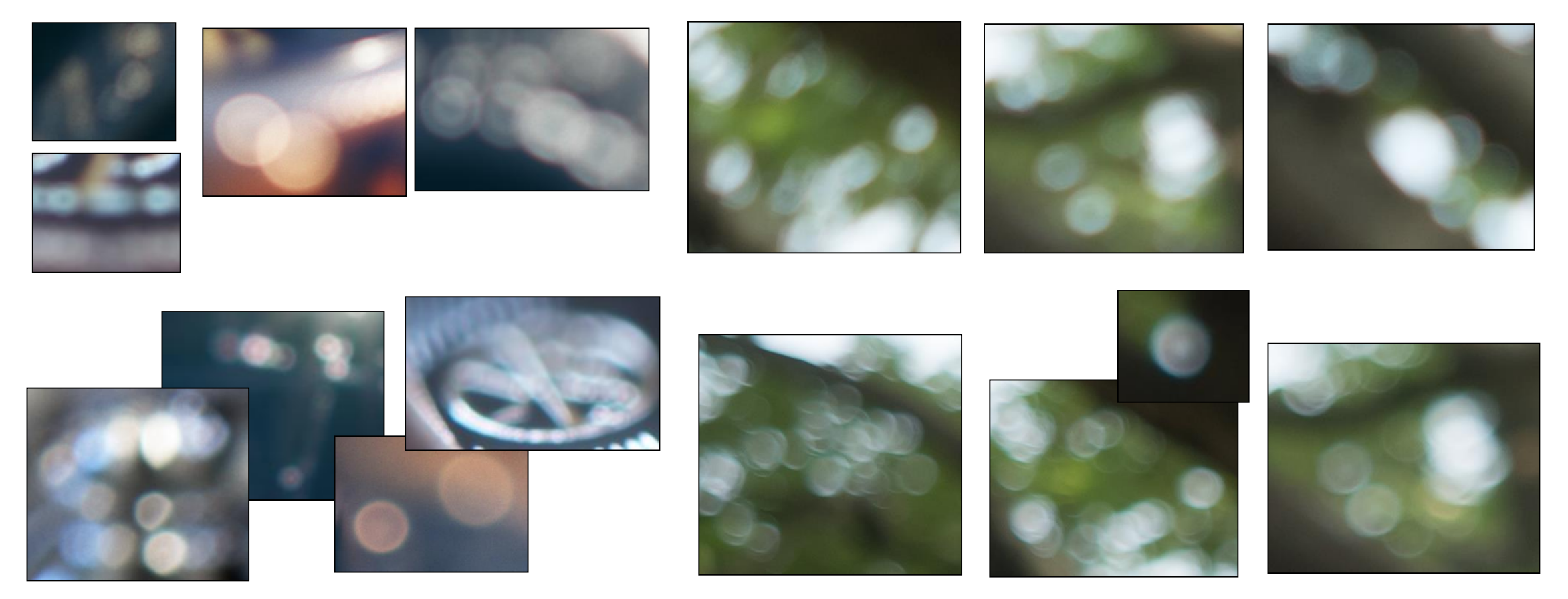

í

**Silicon Studio** 

Real-time simulation results **Real photographs with apochromatic lens** 

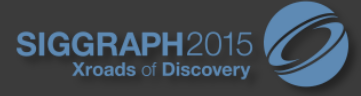

### Conclusion

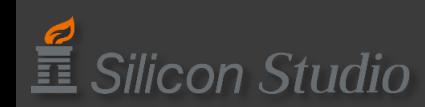

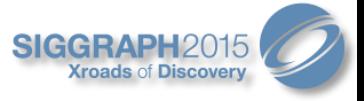

### Conclusion

- Reproduce photorealistic bokeh with pencil map and LUT
	- Pencil map defines bokeh characteristics
	- LUT defines bokeh shapes
- Optimization
	- Various options available
	- Combinations can be used to improve performance

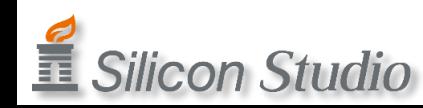

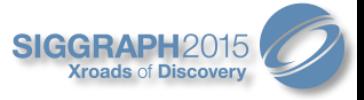

### References

- [Kawase08] Kawase, M. "Bokeh Expressions Based on Optics." *Computer Entertainment Developers Conference, 2008.*
- [Kawase12] Kawase, M. "Practical Implementation of Cinematic Lens Effects." *Computer Entertainment Developers Conference, 2012.*
- Kawase, M. "Reduce Artifacts Generated by Mipmapped Buffers." *Computer Entertainment Developers Conference, 2009.*
- Trávník, J. "On Bokeh." *[Jakub Trávník's resources](http://jtra.cz/index.html)*.<http://jtra.cz/stuff/essays/bokeh/index.html>
- 安藤幸司 『光と光の記録「レンズ編」』 *[AnfoWorld](http://www.anfoworld.com/index.html)* <http://www.anfoworld.com/LensMF.html>
- 吉田正太郎(1997)『カメラマンのための写真レンズの科学』地人書館.